# Package: coMET (via r-universe)

July 24, 2024

Type Package

Title coMET: visualisation of regional epigenome-wide association scan (EWAS) results and DNA co-methylation patterns

Version 1.37.0

Date 2022-10-26

Author Tiphaine C. Martin [aut,cre], Thomas Hardiman [aut], Idil Yet [aut], Pei-Chien Tsai [aut], Jordana T. Bell [aut]

Maintainer Tiphaine Martin <tiphaine.martin@mssm.edu>

Description Visualisation of EWAS results in a genomic region. In addition to phenotype-association P-values, coMET also generates plots of co-methylation patterns and provides a series of annotation tracks. It can be used to other omic-wide association scans as lon:g as the data can be translated to genomic level and for any species.

**Depends**  $R$  ( $>= 4.1.0$ ), grid, utils, biomaRt, Gviz, psych

Suggests BiocStyle, knitr, RUnit, BiocGenerics, showtext

Imports hash,grDevices, gridExtra, rtracklayer, IRanges, S4Vectors, GenomicRanges, stats, corrplot

License GPL  $(>= 2)$ 

URL <http://epigen.kcl.ac.uk/comet>

biocViews Software, DifferentialMethylation, Visualization, Sequencing, Genetics, FunctionalGenomics, Microarray, MethylationArray, MethylSeq, ChIPSeq, DNASeq, RiboSeq, RNASeq, ExomeSeq, DNAMethylation, GenomeWideAssociation, MotifAnnotation

VignetteBuilder knitr

NeedsCompilation no

Repository https://bioc.r-universe.dev

RemoteUrl https://github.com/bioc/coMET

RemoteRef HEAD

RemoteSha d78add32ebc03f53d821c7b8f792dd97b5f483ef

# **Contents**

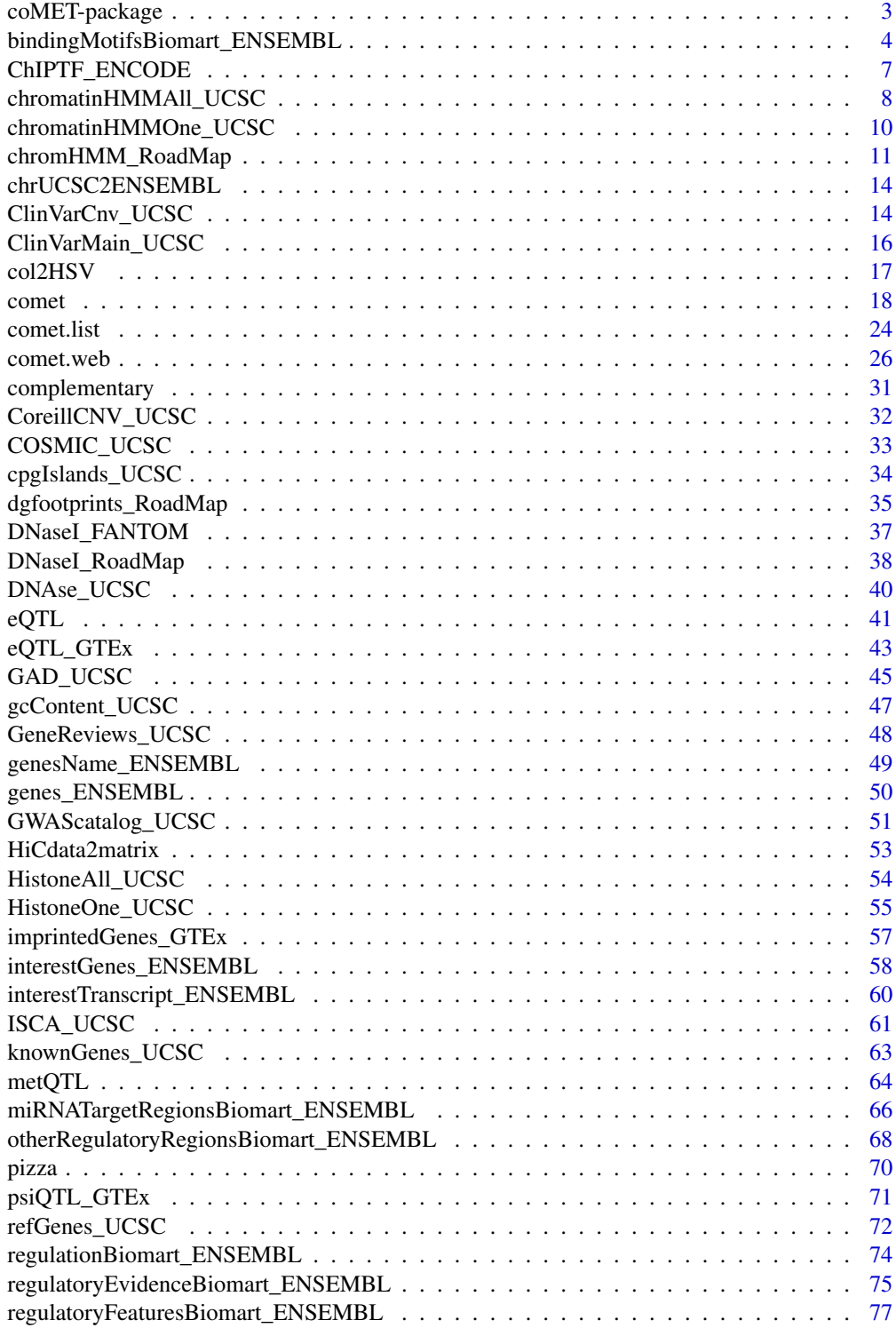

## <span id="page-2-0"></span>coMET-package 3

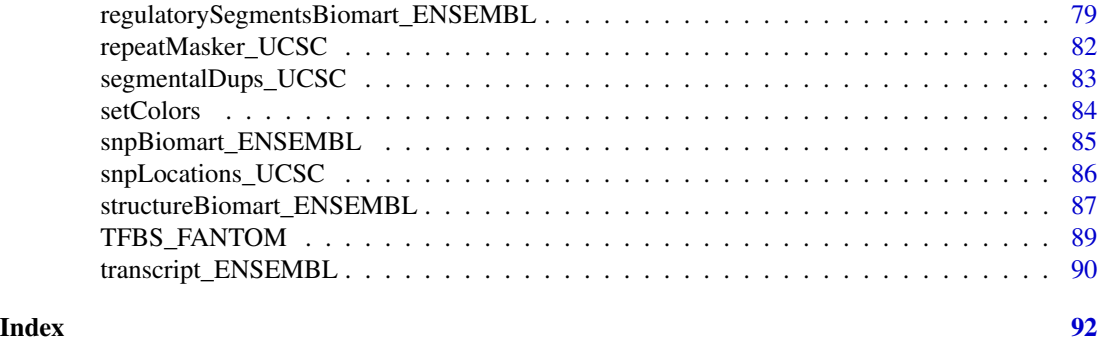

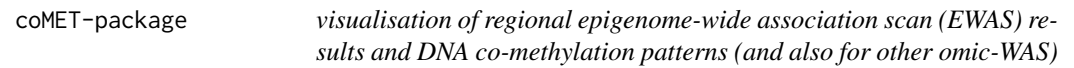

#### Description

coMET is an R package for visualising EWAS results in a genomic region. Along with phenotypeassociation plots, coMET also generates plots of co-methylation patterns and provides a series of annotation tracks. The software is designed for epigenetic data, but can also be applied to genomic and functional genomic datasets (other omic-WAS results) in any species.

## Details

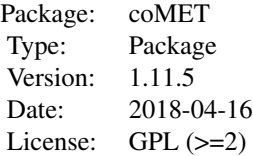

coMET is an R package that can generate regional plots of EWAS results, DNA co-methylation patterns, and genomic information. A coMET figure includes 3 panels with a plot of P-values from EWAS, customized annotation tracks, and a triangle heatmap plot which demonstrates the correlation structure of DNA methylation at the CpG sites in the genomic region. Plots are created as PDF or EPS files.

## Author(s)

Tiphaine C. Martin, Thomas Hardiman, Idil Yet, Pei-Chien Tsai, Jordana T. Bell Maintainer: Tiphaine Martin <tiphaine.martin@mssm.edu> Website: http://www.epigen.kcl.ac.uk/comet

#### References

Martin, T.C, Yet, I, Tsai, P-C, Bell, J.T., coMET: visualisation of regional epigenome-wide association scan results and DNA co-methylation patterns, BMC bioinformatics, 2015.

#### <span id="page-3-0"></span>Examples

```
extdata <- system.file("extdata", package="coMET",mustWork=TRUE)
configfile <- file.path(extdata, "config_cyp1b1_zoom_4comet.txt")
myinfofile <- file.path(extdata, "cyp1b1_infofile.txt")
myexpressfile <- file.path(extdata, "cyp1b1_infofile_exprGene_region.txt")
mycorrelation <- file.path(extdata, "cyp1b1_res37_rawMatrix.txt")
chrom <- "chr2"
start <- 38290160
end <- 38303219
gen <- "hg38"
if(interactive()){
   genetrack <-genes_ENSEMBL(gen,chrom,start,end,showId=TRUE)
    snptrack <- snpBiomart_ENSEMBL(gen, chrom, start, end,
                dataset="hsapiens_snp_som",showId=FALSE)
    strutrack <- structureBiomart_ENSEMBL(gen, chrom, start, end,
                strand, dataset="hsapiens_structvar_som")
    clinVariant<-ClinVarMain_UCSC(gen,chrom,start,end)
    clinCNV<-ClinVarCnv_UCSC(gen,chrom,start,end)
    gwastrack <-GWAScatalog_UCSC(gen,chrom,start,end)
    geneRtrack <-GeneReviews_UCSC(gen,chrom,start,end)
    listgviz <- list(genetrack,snptrack,strutrack,clinVariant,
                 clinCNV,gwastrack,geneRtrack)
    comet(config.file=configfile, mydata.file=myinfofile, mydata.type="file",
      cormatrix.file=mycorrelation, cormatrix.type="listfile",
     mydata.large.file=myexpressfile, mydata.large.type="listfile",
      tracks.gviz=listgviz, verbose=FALSE, print.image=FALSE,disp.pvalueplot=FALSE)
} else {
    data(geneENSEMBLtrack)
    data(snpBiomarttrack)
    data(ISCAtrack)
    data(strucBiomarttrack)
    data(ClinVarCnvTrack)
    data(clinVarMaintrack)
    data(GWASTrack)
    data(GeneReviewTrack)
    listgviz <- list(genetrack,snptrack,strutrack,clinVariant,
                    clinCNV,gwastrack,geneRtrack)
    comet(config.file=configfile, mydata.file=myinfofile, mydata.type="listfile",
       cormatrix.file=mycorrelation, cormatrix.type="listfile",
       mydata.large.file=myexpressfile, mydata.large.type="listfile",
        tracks.gviz=listgviz,
       verbose=FALSE, print.image=FALSE,disp.pvalueplot=TRUE)
}
```
bindingMotifsBiomart\_ENSEMBL

*Creates a binding motif track from ENSEMBL*

## Description

Creates a binding motif track from ENSEMBL using the Gviz bioconductor package. A complete list of features and their associated colours can be found in the user guide.

## Usage

```
bindingMotifsBiomart_ENSEMBL(gen, chr, start, end, featureDisplay="all",
datasetEnsembl = NULL, title="Binding Motifs ENSEMBL")
```
#### Arguments

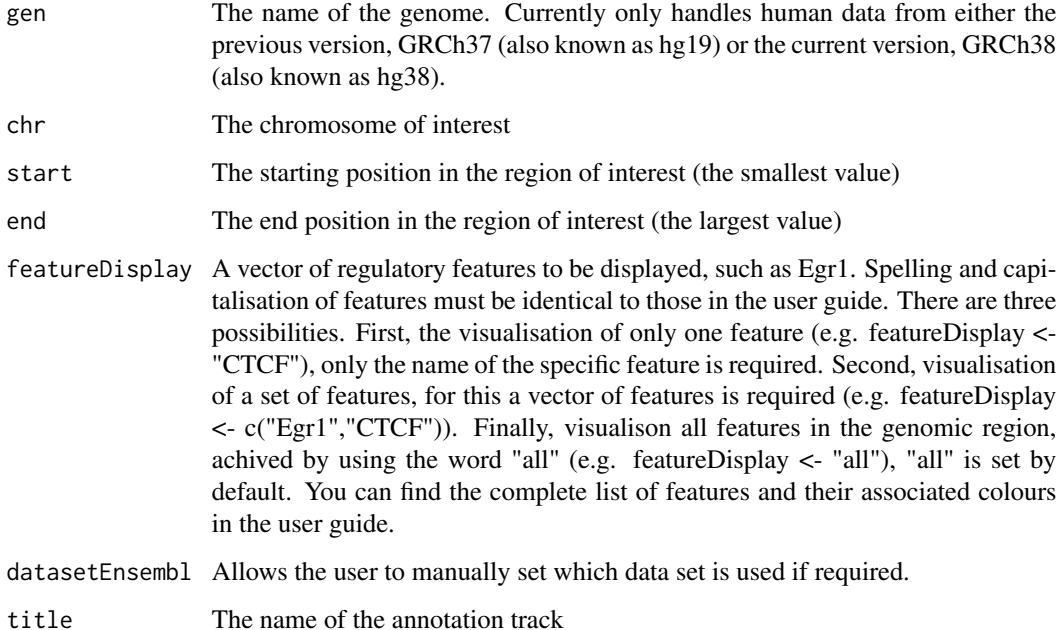

#### Value

An AnnotationTrack object of Gviz

### Author(s)

Tiphaine Martin

Tom Hardiman

#### References

http://bioconductor.org/packages/release/bioc/html/Gviz.html Got to ENSEMBLregulation binding motif biomart

```
library("Gviz")
gen <- "hg38"
chr <- "chr1"
start <- 10000
end <- 50000
featureDisplay <- "CTCF"
if(interactive()){
 bindMotifsBiomartTrackSingle<-bindingMotifsBiomart_ENSEMBL(gen,chr,start,
 end,featureDisplay)
  plotTracks(bindMotifsBiomartTrackSingle, from = start, to = end,
  fontfamily="sans",fontfamily.title="sans")
} else {
  data(bindMotifsBiomartTrackSingle)
  plotTracks(bindMotifsBiomartTrackSingle, from = start, to = end,
  fontfamily="sans",fontfamily.title="sans")
}
######
library("Gviz")
gen <- "hg38"
chr < "chr1"start <- 10000
end <- 50000
featureDisplay <- c("CTCF","Egr1")
if(interactive()){
bindMotifsBiomartTrackMultiple<-bindingMotifsBiomart_ENSEMBL(gen,chr,start,end,featureDisplay)
  plotTracks(bindMotifsBiomartTrackMultiple, from = start, to = end,
  fontfamily="sans",fontfamily.title="sans")
} else {
  data(bindMotifsBiomartTrackMultiple)
  plotTracks(bindMotifsBiomartTrackMultiple, from = start, to = end,
  fontfamily="sans",fontfamily.title="sans")
}
######
library("Gviz")
gen <- "hg38"
chr <- "chr1"
start <- 10000
end <- 50000
featureDisplay <- "all"
if(interactive()){
bindMotifsBiomartTrackAll<-bindingMotifsBiomart_ENSEMBL(gen,chr,start,end,featureDisplay)
  plotTracks(bindMotifsBiomartTrackAll, from = start, to = end,
  fontfamily="sans", fontfamily.title="sans")
} else {
```

```
data(bindMotifsBiomartTrackAll)
 plotTracks(bindMotifsBiomartTrackAll, from = start, to = end,
 fontfamily="sans",fontfamily.title="sans")
}
```
ChIPTF\_ENCODE *Creates a TF motif track from ENCODE*

## Description

Creates a track of TF motifs from ENCODE using the Gviz bioconductor package. A complete list of features and their associated colours can be found in the user guide.

## Usage

```
ChIPTF_ENCODE(gen="hg19", chr, start, end, bedFilePath,
featureDisplay='all', motifColorFile, type_stacking='dense',
showId=FALSE,just_group="above", title="TF motifs ENCODE")
```
## Arguments

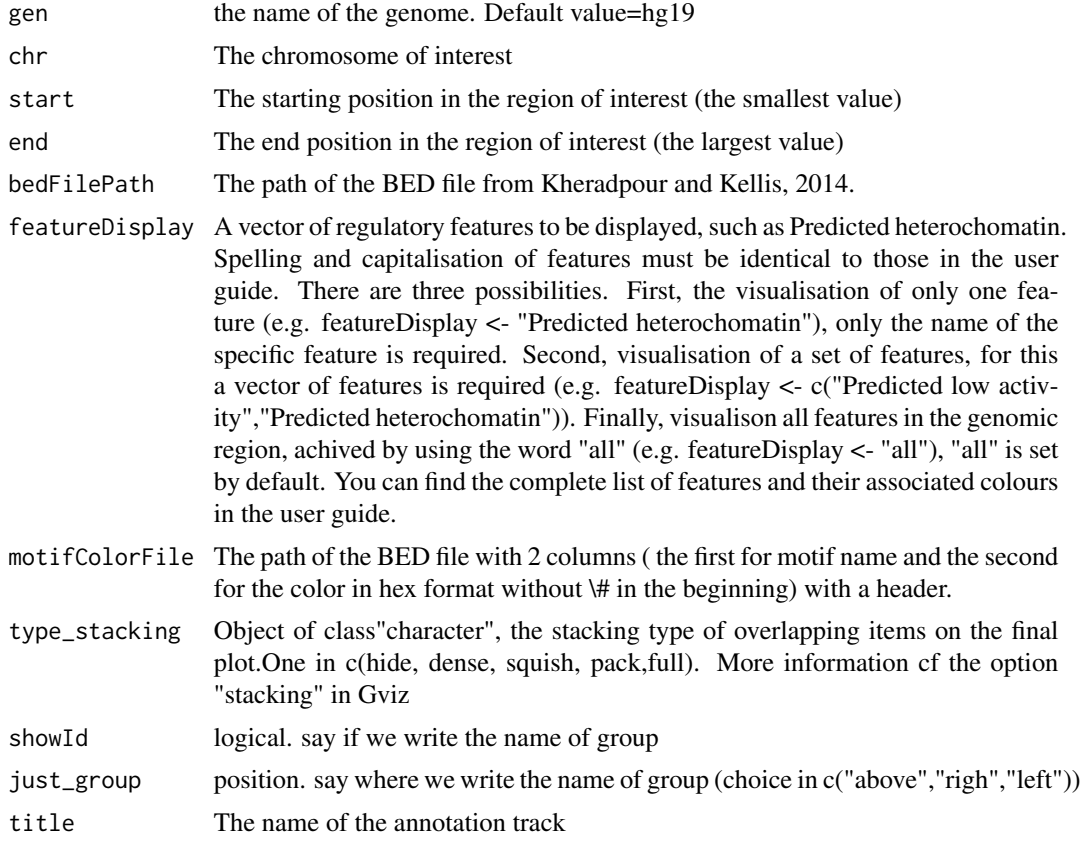

<span id="page-7-0"></span>An AnnotationTrack object of Gviz

#### Author(s)

Tiphaine Martin

## References

http://bioconductor.org/packages/release/bioc/html/Gviz.html

Got to BindingMotifsBiomart binding motif biomart

## Examples

```
library("Gviz")
gen <- "hg19"
chr<-"chr1"
start <- 1000
end <- 329000
if(interactive()){
    extdata <- system.file("extdata", package="coMET",mustWork=TRUE)
    bedFilePath <- file.path(extdata, "ENCODE/motifs1000_matches_ENCODE.txt")
   motif_color <- file.path(extdata, "ENCODE/TFmotifs_colors.csv")
    chipTFtrack <- ChIPTF_ENCODE(gen,chr,start, end, bedFilePath,
    featureDisplay=c("AHR::ARNT::HIF1A_1","AIRE_1","AIRE_2","AHR::ARNT_1"),
   motif_color,type_stacking="squish",showId=TRUE)
   plotTracks(chipTFtrack, from = start, to = end,
  fontfamily="sans",fontfamily.title="sans")
} else {
    data(chipTFtrack)
    plotTracks(chipTFtrack, from = start, to = end,
  fontfamily="sans",fontfamily.title="sans")
}
```
<span id="page-7-1"></span>chromatinHMMAll\_UCSC *Creating multiple chromHMM tracks from the UCSC genome browser*

#### Description

Create multiple chromHMM Broad tracks by connecting to the UCSC genome browser using the GViz bioconductor package

#### Usage

```
chromatinHMMAll_UCSC(gen, chr, start, end, mySession, color='coMET',
pattern = NULL, table.name = NULL)
```
## Arguments

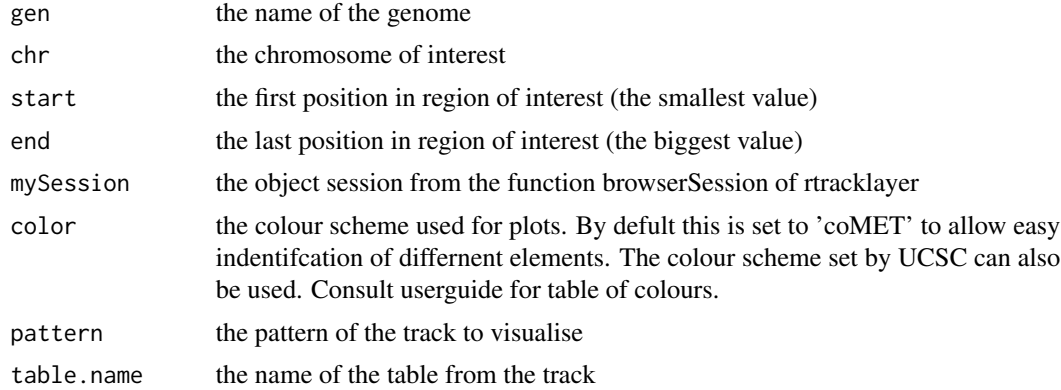

## Value

list of AnnotationTrack objects of GViz

#### Author(s)

Tiphaine Martin

#### References

http://bioconductor.org/packages/release/bioc/html/Gviz.html

http://genome-euro.ucsc.edu/cgi-bin/hgTrackUi?hgsid=202839739\_2hYQ1BAOuBMAR620GjrtdrFAy6dn&c=chr6&g=wgl

#### See Also

[chromatinHMMOne\\_UCSC](#page-9-1)

## Examples

```
library("Gviz")
library(rtracklayer)
gen <- "hg19"
chr <- "chr2"
start <- 38290160
end <- 38313219
if(interactive()){
    BROWSER.SESSION="UCSC"
    mySession <- browserSession(BROWSER.SESSION)
    genome(mySession) <- gen
    track.name="Broad ChromHMM"
    tablestrack<-ucscTables(gen, track=track.name)
    table.name<-tablestrack[1]
    PATTERN.REGULATION<-"GM12878"
```
chromhmmPattern<-chromatinHMMAll\_UCSC(gen,chr,start,end,mySession, color='coMET',PATTERN.REGULATION)

```
plotTracks(chromhmmPattern, from = start, to =end,
fontfamily="sans", fontfamily.title="sans")
      chromhmmNoPattern<-chromatinHMMAll_UCSC(gen,chr,start,end,
      mySession,color='coMET')
      plotTracks(chromhmmNoPattern, from = start, to =end,
fontfamily="sans", fontfamily.title="sans")
  } else {
      data(chromhmmPattern)
      plotTracks(chromhmmPattern, from = start, to =end,
fontfamily="sans",fontfamily.title="sans")
      data(chromhmmNoPattern)
      plotTracks(chromhmmNoPattern, from = start, to =end,
fontfamily="sans", fontfamily.title="sans")
  }
```
<span id="page-9-1"></span>chromatinHMMOne\_UCSC *Creating one chromHMM track from the UCSC genome browser*

#### Description

Create one track of only one type of chromHMM Broad element from the UCSC genome browser using the Gviz bioconductor package

## Usage

```
chromatinHMMOne_UCSC(gen, chr, start, end, mySession, color="coMET",
title="ENCODE/Broad chromHMM", table.name = NULL)
```
#### Arguments

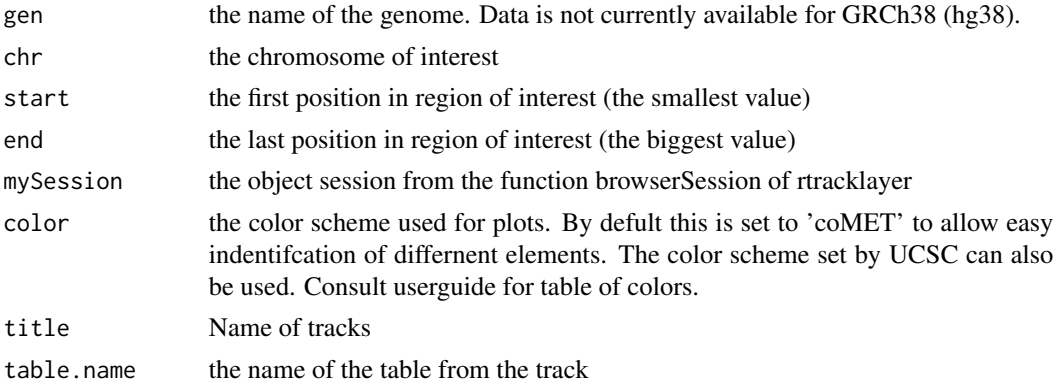

#### Value

An AnnotationTrack object of Gviz

#### <span id="page-10-0"></span>Author(s)

Tiphaine Martin

Tom Hardiman

#### References

http://bioconductor.org/packages/release/bioc/html/Gviz.html

http://genome-euro.ucsc.edu/cgi-bin/hgTrackUi?hgsid=202839739\_2hYQ1BAOuBMAR620GjrtdrFAy6dn&c=chr6&g=wgl

#### See Also

[chromatinHMMAll\\_UCSC](#page-7-1)

#### Examples

```
library("Gviz")
  library("rtracklayer")
 gen <- "hg19"
 chr <- "chr2"
  start <- 38290160
  end <- 38303219
  color <- "coMET"
  if(interactive()) {
      BROWSER.SESSION="UCSC"
      mySession <- browserSession(BROWSER.SESSION)
      genome(mySession) <- gen
      track.name="Broad ChromHMM"
      tablestrack<-ucscTables(gen, track.name)
      table.name<-tablestrack[1]
      chromhmmtrackone<-chromatinHMMOne_UCSC(gen,chr,start,end
      ,mySession,color="coMET",table.name)
      plotTracks(chromhmmtrackone, from = start, to =end,
fontfamily="sans",fontfamily.title="sans")
  }else {
      data(chromhmmtrackone)
      plotTracks(chromhmmtrackone, from = start, to =end,
fontfamily="sans",fontfamily.title="sans")
  }
```
chromHMM\_RoadMap *Creates a ChromHMM track from a file of RoadMap*

#### Description

Creates a ChromHMM track from a file of RoadMap using the Gviz bioconductor package. A complete list of features and their associated colours can be found in the user guide.

## Usage

```
chromHMM_RoadMap(gen="hg19",chr, start, end, bedFilePath,
featureDisplay = 'all', colorcase='roadmap15',
title=" chromHMM RoadMap")
```
## Arguments

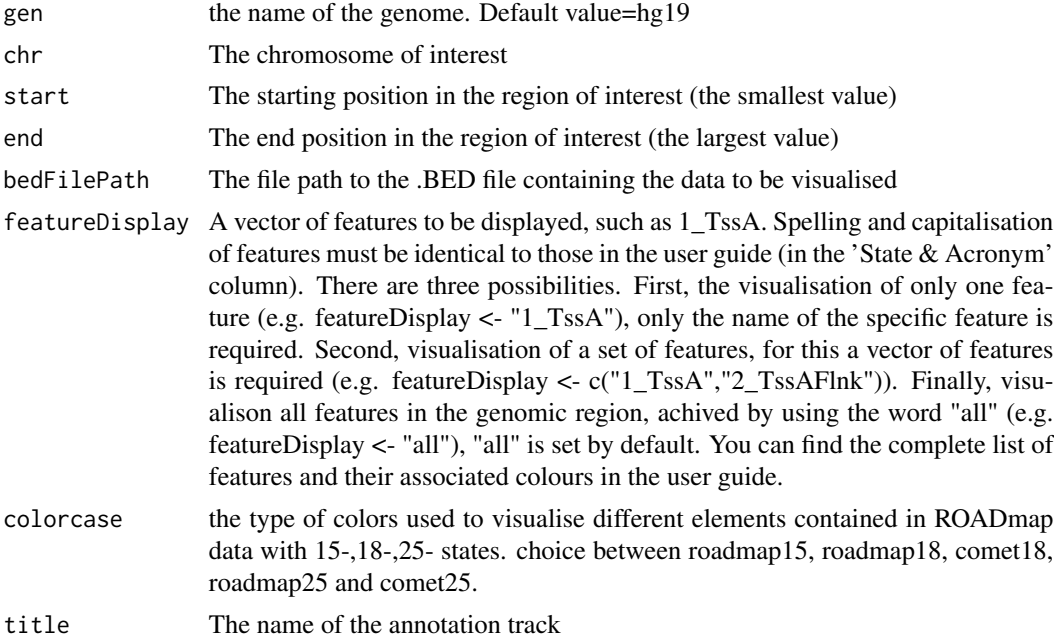

## Value

An AnnotationTrack object of Gviz

## Author(s)

Tiphaine Martin Tom Hardiman

## References

http://bioconductor.org/packages/release/bioc/html/Gviz.html

Got to RoadMap Epigenome

```
library("Gviz")
chr <- "chr1"
start <- 4500000
end <- 4600000
featureDisplay <- "7_Enh"
```

```
extdata <- system.file("extdata", package="coMET",mustWork=TRUE)
bedFilePath <- file.path(extdata, "RoadMap/E063_15_coreMarks_mnemonics.bed")
if(interactive()){
  chromHMM_RoadMapSingle <- chromHMM_RoadMap(gen="hg19",chr,start, end,
  bedFilePath, featureDisplay = featureDisplay, colorcase='roadmap15' )
  plotTracks(chromHMM_RoadMapSingle, from = start, to = end,
  fontfamily="sans", fontfamily.title="sans")
} else {
  data(chromHMM_RoadMapSingle)
  plotTracks(chromHMM_RoadMapSingle, from = start, to = end,
  fontfamily="sans",fontfamily.title="sans")
}
######
library("Gviz")
chr <- "chr22"
start <- 38291000
end <- 38301200
featureDisplay <- c("7_Enh","13_ReprPC")
extdata <- system.file("extdata", package="coMET",mustWork=TRUE)
bedFilePath <- file.path(extdata, "RoadMap/E063_15_coreMarks_mnemonics.bed")
if(interactive()){
  chromHMM_RoadMapMultiple <- chromHMM_RoadMap(gen="hg19",chr,start, end,
  bedFilePath, featureDisplay = featureDisplay, colorcase='roadmap15' )
  plotTracks(chromHMM_RoadMapMultiple, from = start, to = end,
  fontfamily="sans",fontfamily.title="sans")
} else {
  data(chromHMM_RoadMapMultiple)
  plotTracks(chromHMM_RoadMapMultiple, from = start, to = end,
  fontfamily="sans", fontfamily.title="sans")
}
#####
library("Gviz")
chr <- "chr22"
start <- 38291000
end <- 38301200
featureDisplay <- "all"
extdata <- system.file("extdata", package="coMET",mustWork=TRUE)
bedFilePath <- file.path(extdata, "RoadMap/E063_15_coreMarks_mnemonics.bed")
if(interactive()){
  chromHMM_RoadMapAll <- chromHMM_RoadMap(gen="hg19",chr,start, end,
  bedFilePath, featureDisplay = featureDisplay, colorcase='roadmap15' )
  plotTracks(chromHMM_RoadMapAll, from = start, to = end,
  fontfamily="sans",fontfamily.title="sans")
```

```
} else {
 data(chromHMM_RoadMapAll)
 plotTracks(chromHMM_RoadMapAll, from = start, to = end,
 fontfamily="sans", fontfamily.title="sans")
}
```
chrUCSC2ENSEMBL *Removing "chr" to the chromosome number from UCSC to transform it to ENSEMBL chromosome format*

## Description

Removing "chr" at the beginning of the chromosome number

#### Usage

chrUCSC2ENSEMBL(chr)

#### Arguments

chr the chromosome number in UCSC format

#### Value

the number of chromosome at ENSEMBL format

## Author(s)

Tiphaine Martin

## Examples

```
chr<-"chr7"
chrUCSC2ENSEMBL(chr)
```
<span id="page-13-1"></span>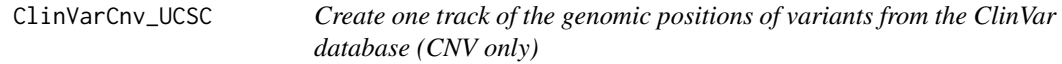

## Description

Create one track of the genomic positions of variants from the ClinVar database (CNV only, Variants excluded) using the Gviz bioconductor package

#### Usage

ClinVarCnv\_UCSC(gen, chr, start, end, title="ClinVar Variants", showId = FALSE)

<span id="page-13-0"></span>

## ClinVarCnv\_UCSC 15

#### **Arguments**

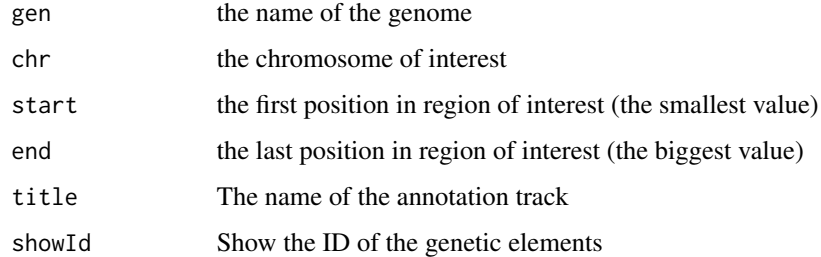

## Value

An UcscTrack object of Gviz

## Author(s)

Tiphaine Martin

## References

http://genome-euro.ucsc.edu/cgi-bin/hgTrackUi?hgsid=202839739\_2hYQ1BAOuBMAR620GjrtdrFAy6dn&c=chr6&g=clinvar http://bioconductor.org/packages/release/bioc/html/Gviz.html

## See Also

[snpLocations\\_UCSC](#page-85-1), [structureBiomart\\_ENSEMBL](#page-86-1), [snpBiomart\\_ENSEMBL](#page-84-1), [CoreillCNV\\_UCSC](#page-31-1), [COSMIC\\_UCSC](#page-32-1), [ClinVarMain\\_UCSC](#page-15-1)

```
library("Gviz")
chrom <- "chr2"
start <- 38290160
end <- 38303219
gen <- "hg38"
if(interactive()){
    clinCNV<-ClinVarCnv_UCSC(gen,chrom,start,end)
    plotTracks(clinCNV, from = start, to =end,
    fontfamily="sans",fontfamily.title="sans")
}else {
    data(ClinVarCnvTrack)
   plotTracks(clinCNV, from = start, to =end,
             fontfamily="sans",fontfamily.title="sans")
}
```
<span id="page-15-1"></span><span id="page-15-0"></span>ClinVarMain\_UCSC *Create one track of the genomic positions of variants from the ClinVar database (variants only)*

## Description

Create one track of the genomic positions of variants from the ClinVar database (Variants only, CNV excluded) using the Gviz bioconductor package

## Usage

ClinVarMain\_UCSC(gen, chr, start, end, title="ClinVar Variants", showId=FALSE)

#### Arguments

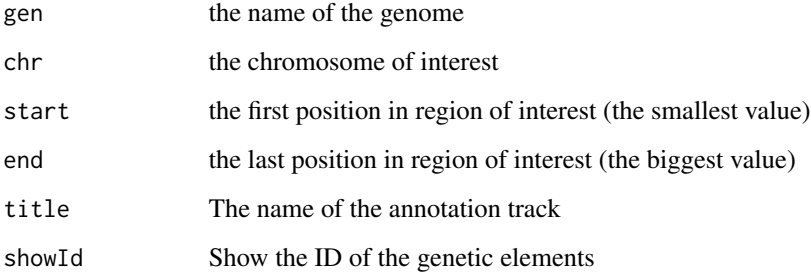

## Value

An UcscTrack object of Gviz

### Author(s)

Tiphaine Martin

#### References

http://genome-euro.ucsc.edu/cgi-bin/hgTrackUi?hgsid=202839739\_2hYQ1BAOuBMAR620GjrtdrFAy6dn&c=chr6&g=clinvar http://bioconductor.org/packages/release/bioc/html/Gviz.html

## See Also

[snpLocations\\_UCSC](#page-85-1), [structureBiomart\\_ENSEMBL](#page-86-1), [snpBiomart\\_ENSEMBL](#page-84-1), [CoreillCNV\\_UCSC](#page-31-1), [COSMIC\\_UCSC](#page-32-1), [ClinVarCnv\\_UCSC](#page-13-1)

#### <span id="page-16-0"></span>col2HSV and the coleration of the coleration of the coleration of the coleration of the coleration of the coleration of the coleration of the coleration of the coleration of the coleration of the coleration of the colerati

## Examples

```
library("Gviz")
gen <- "hg38"
chrom <- "chr2"
start <- 100000
end <- 10000000
if(interactive()) {
    clinVariant<-ClinVarMain_UCSC(gen,chrom,start,end)
    plotTracks(clinVariant, from = start, to =end,
    fontfamily="sans",fontfamily.title="sans")
}else{
    data(clinVarMaintrack)
   plotTracks(clinVariant, from = start, to =end,
    fontfamily="sans",fontfamily.title="sans")
}
```
col2HSV *col2HSV: converts a color to HSV in hexadecimal notation*

## Description

col2HSV converts an R color (or a set of colors) into an HSV color model, and then returns the color names in hexadeciaml notation

## Usage

col2HSV(color)

## Arguments

color an R color name or a color in hexadecimal notation

## Value

A character vector with the color(s) name(s) in hexadecimal notation

## Author(s)

Gaston Sanchez

```
# convert 'tomato'
col2HSV("tomato")
```
#### <span id="page-17-1"></span><span id="page-17-0"></span>Description

coMET is an R-based package to visualize EWAS (epigenome-wide association scans) results in a genomic region of interest. The main feature of coMET is to plot the the significance level of EWAS results in the selected region, along with correlation in DNA methylation values between CpG sites in the region. The coMET package generates plots of phenotype-association, co-methylation patterns, and a series of annotation tracks.

#### Usage

```
comet(mydata.file = NULL, mydata.format = "site", mydata.type = "file",
   mydata.large.file = NULL, mydata.large.format = "site",
   mydata.large.type = "listfile", cormatrix.file = NULL,
   cormatrix.method = "spearman", cormatrix.format = "raw",
   cormatrix.color.scheme = "bluewhitered",cormatrix.conf.level=0.05,
   cormatrix.sig.level= 1, cormatrix.adjust="none",
   cormatrix.type = "listfile", mydata.ref = NULL,
   start = NULL, end = NULL, zoom = FALSE, lab.Y = "log",pval.threshold = 1e-05, pval.threshold.2 = 0, disp. pval.threshold = 1,
   disp.association = FALSE, disp.association.large = FALSE,
   disp.region = FALSE, disp.region.large = FALSE,
  disp.beta.association = FALSE, disp.beta.association.large = FALSE, factor.beta = 0.3,
    symbols = "circle-fill",
    symbols.large = NA, sample.labels = NULL, sample.labels.large = NULL,
  use.colors = TRUE , disp.color.ref = TRUE, color.list = NULL, color.list.large = NULL,
   disp.mydata = TRUE, biofeat.user.file = NULL, biofeat.user.type = NULL,
   biofeat.user.type.plot = NULL,
   genome = "hg19", dataset.gene = "hsapiens_gene_ensembl",
   tracks.gviz = NULL,
   disp.mydata.names = TRUE, disp.color.bar = TRUE, disp.phys.dist = TRUE,
   disp.legend = TRUE, disp.marker.lines = TRUE, disp.cormatrixmap = TRUE,
   disp.pvalueplot =TRUE, disp.type = "symbol", disp.mult.lab.X = FALSE,
   disp.connecting.lines = TRUE, palette.file = NULL, image.title = NULL,
    image.name = "coMET", image.type = NULL, image.size = 3.5,
    fontsize.gviz=5, font.factor = 1,
    symbol.factor = NULL, print.image = TRUE, connecting.lines.factor = 1.5,
   connecting.lines.adj = 0.01, connecting.lines.vert.adj = -1,
    connecting.lines.flex = 0, config.file = NULL, verbose = FALSE)
```
## Arguments

mydata.file Name of the info file describing the coMET parameters mydata.format Format of the input data in mydata.file. There are 4 different options: site, region, site\_asso, region\_asso.

#### comet the comet of the cometer of the cometer of the cometer of the cometer of the cometer of the cometer of the cometer of the cometer of the cometer of the cometer of the cometer of the cometer of the cometer of the come

mydata.type Format of mydata.file. There are 2 different options: FILE or MATRIX.

mydata.large.file

Name of additional info files describing the coMET parameters. File names should be comma-separated. It is optional, but if you add some, they need to be file(s) in tabular format with a header. Additional info file can be a list of CpG sites with/without Beta value (DNA methylation level) or direction sign. If it is a site file then it is mandatory to have the 4 columns as shown below with headers in the same order. Beta can be the 5th column(optional) and it can be either a numeric value (positive or negative values) or only direction sign ("+", "-"). The number of columns and their types are defined but the option mydata.large.format.

mydata.large.format

Format of additional data to be visualised in the p-value plot. Format should be comma-separated. There are 4 different options for each file: site, region, site\_asso, region\_asso.

mydata.large.type

Format of mydata.large.file. There are 2 different options: listfile or listdataframe.

- cormatrix.file Name of the raw data file or the pre-computed correlation matrix file. It is mandatory and has to be a file in tabular format with an header.
- cormatrix.method

Options for calculating the correlation matrix: spearman, pearson and kendall

cormatrix.format

Format of the input cormatrix.file. TThere are two options: raw file (raw if CpG sites are by column and samples by row or raw\_rev if CpG site are by row and samples by column) and pre-computed correlation matrix (cormatrix)

cormatrix.color.scheme

Color scheme options: heat, bluewhitered, cm, topo, gray, bluetored

#### cormatrix.conf.level

Alpha level for the confidence interval. Default value= 0.05. CI will be the alpha/2 lower and upper values.

#### cormatrix.sig.level

Significant level to visualise the correlation. If the correlation has a pvalue under the significant level, the correlation will be colored in "goshwhite", else the color is related to the correlation level and the color scheme choosen. Default value  $=1$ .

#### cormatrix.adjust

indicates which adjustment for multiple tests should be used. "holm", "hochberg", "hommel", "bonferroni", "BH", "BY", "fdr", "none".Default value="none"

- cormatrix.type Format of cormatrix.file. There are 2 different options: listfile or listdataframe.
- mydata.ref The name of the referenceomic feature (e.g. CpG-site) listed in mydata.file
- start The first nucleotide position to be visualised. It could be bigger or smaller than the first position of our list of omic features.
- end the last nucleotide position to be visualised. It has to be bigger than the value in the option start, but it could be smaller or bigger than the last position of our list of omic features.

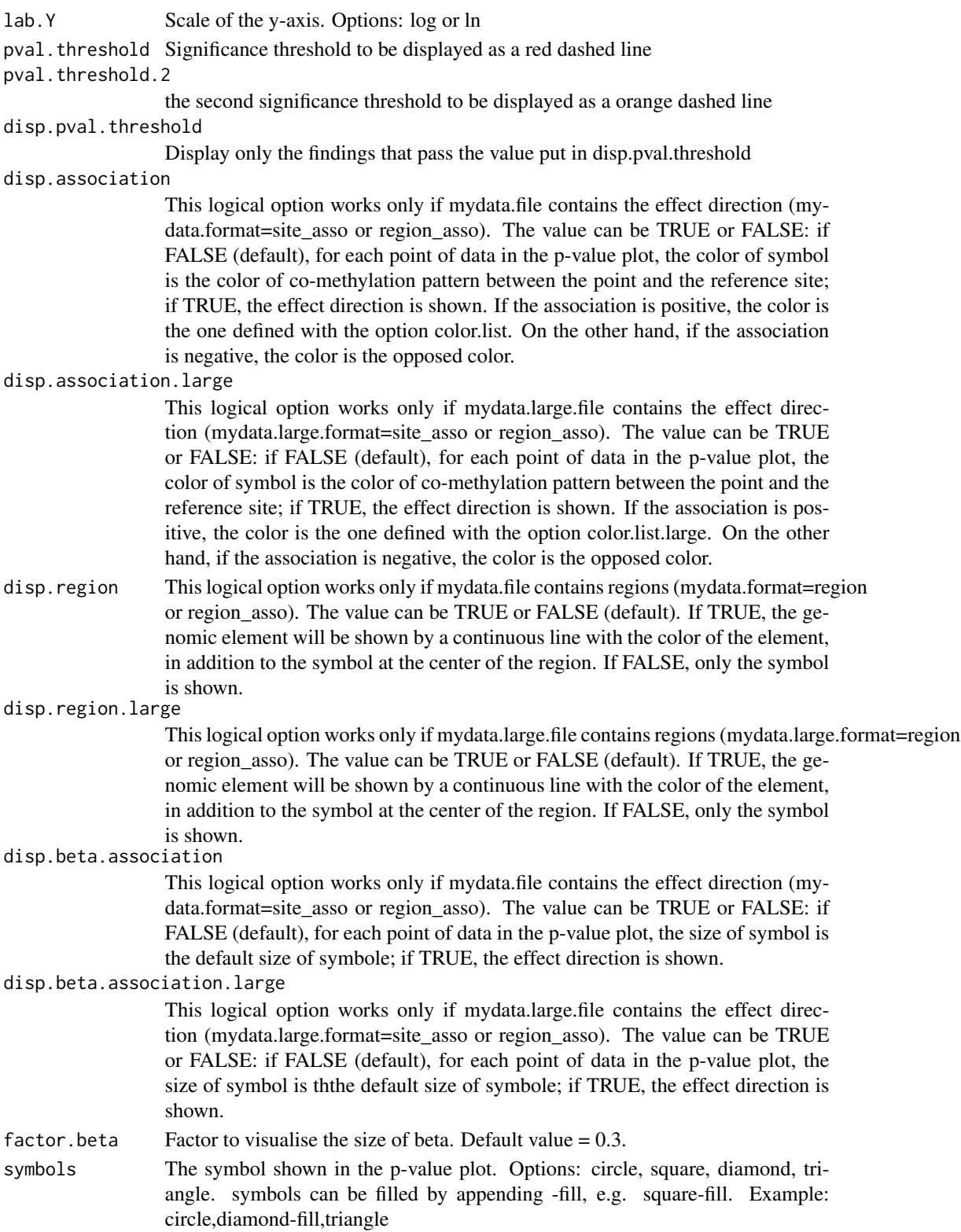

#### comet 21

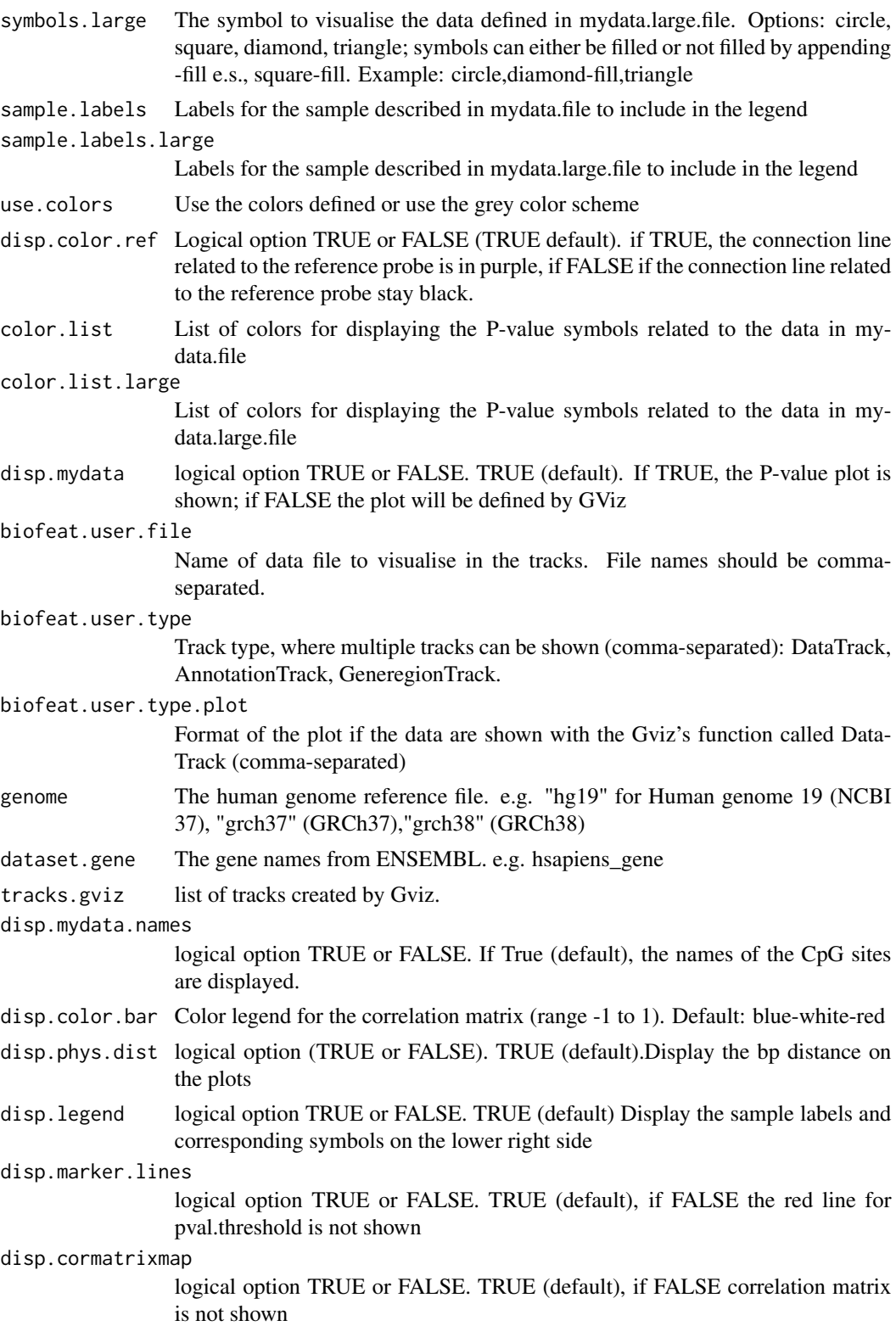

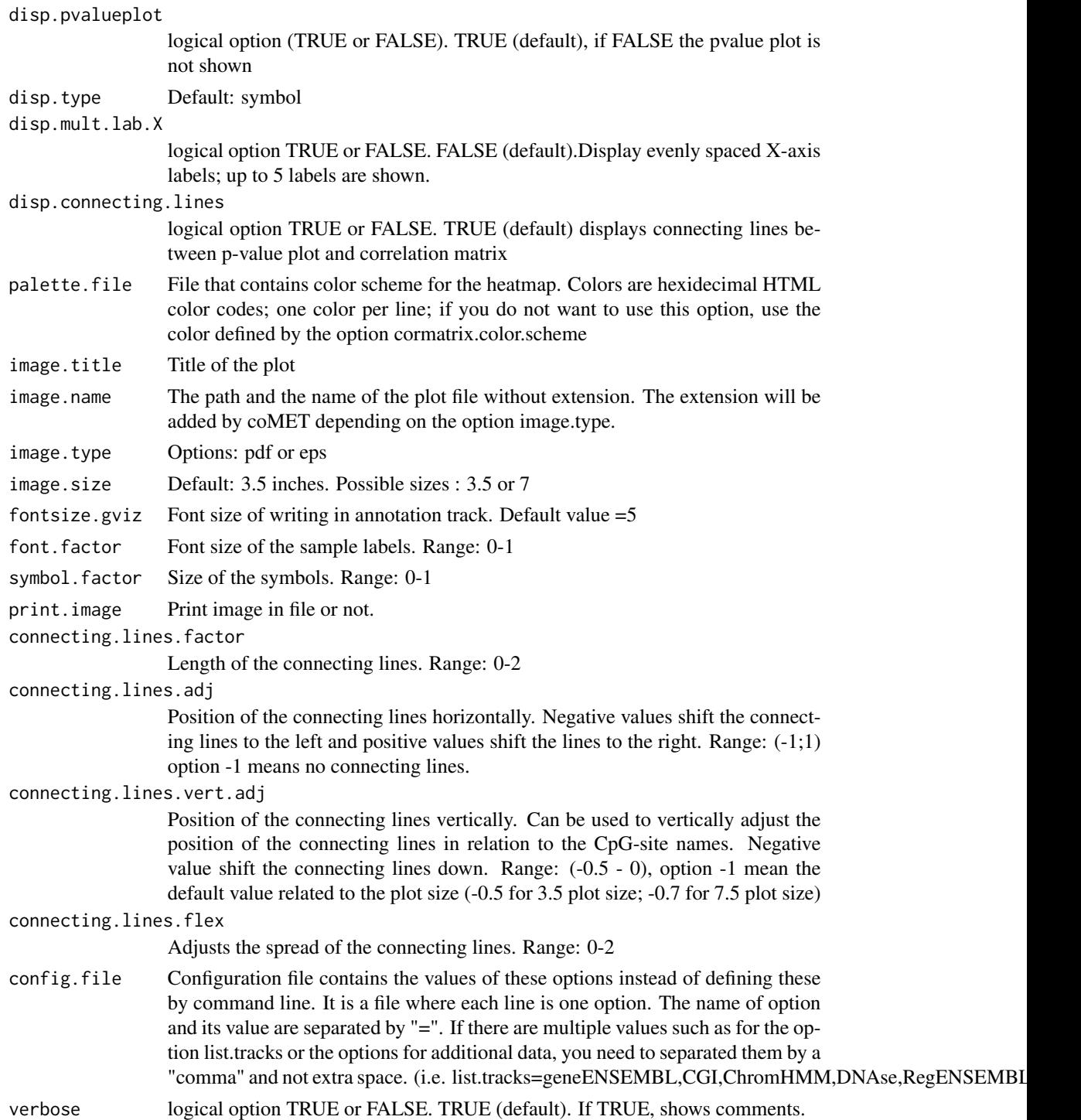

## Details

The function is limited to visualize 120 omic features.

comet 23

## Value

Create a plot in pdf or eps format depending to some options

#### Author(s)

Tiphaine Martin

## References

http://epigen.kcl.ac.uk/comet/

## See Also

[comet.web](#page-25-1),[comet.list](#page-23-1)

```
extdata <- system.file("extdata", package="coMET",mustWork=TRUE)
configfile <- file.path(extdata, "config_cyp1b1_zoom_4comet.txt")
myinfofile <- file.path(extdata, "cyp1b1_infofile.txt")
myexpressfile <- file.path(extdata, "cyp1b1_infofile_exprGene_region.txt")
mycorrelation <- file.path(extdata, "cyp1b1_res37_rawMatrix.txt")
chrom <- "chr2"
start <- 38290160
end <- 38303219
gen <- "hg38"
if(interactive()){
   cat("interactive")
   genetrack <-genes_ENSEMBL(gen,chrom,start,end,showId=TRUE)
    snptrack <- snpBiomart_ENSEMBL(gen, chrom, start, end,
                dataset="hsapiens_snp_som",showId=FALSE)
    strutrack <- structureBiomart_ENSEMBL(gen, chrom, start, end,
                strand, dataset="hsapiens_structvar_som")
    clinVariant<-ClinVarMain_UCSC(gen,chrom,start,end)
    clinCNV<-ClinVarCnv_UCSC(gen,chrom,start,end)
    gwastrack <-GWAScatalog_UCSC(gen,chrom,start,end)
    geneRtrack <-GeneReviews_UCSC(gen,chrom,start,end)
    listgviz <- list(genetrack,snptrack,strutrack,clinVariant,
                 clinCNV,gwastrack,geneRtrack)
    comet(config.file=configfile, mydata.file=myinfofile, mydata.type="file",
     cormatrix.file=mycorrelation, cormatrix.type="listfile",
     mydata.large.file=myexpressfile, mydata.large.type="listfile",
     tracks.gviz=listgviz, verbose=FALSE, print.image=FALSE,disp.pvalueplot=FALSE)
} else {
    cat("Non interactive")
    data(geneENSEMBLtrack)
    data(snpBiomarttrack)
    data(ISCAtrack)
    data(strucBiomarttrack)
    data(ClinVarCnvTrack)
```

```
data(clinVarMaintrack)
    data(GWASTrack)
    data(GeneReviewTrack)
    listgviz <- list(genetrack,snptrack,strutrack,clinVariant,
                clinCNV,gwastrack,geneRtrack)
    comet(config.file=configfile, mydata.file=myinfofile, mydata.type="file",
      cormatrix.file=mycorrelation, cormatrix.type="listfile",
       mydata.large.file=myexpressfile, mydata.large.type="listfile",
        tracks.gviz=listgviz, verbose=FALSE, print.image=FALSE,disp.pvalueplot=FALSE)
}
```
<span id="page-23-1"></span>comet.list *List the correlations between omic features*

#### Description

coMET is an R-based package to visualize EWAS (epigenome-wide association scans) results in a genomic region of interest. The main feature of coMET is to plot the the significance level of EWAS results in the selected region, along with correlation in DNA methylation values between CpG sites in the region. The coMET package generates plots of phenotype-association, co-methylation patterns, and a series of annotation tracks. In addition, the function comet.list gives the list of correlations between omic features

#### Usage

```
comet.list(cormatrix.file = NULL, cormatrix.method = "spearman", cormatrix.format = "raw",
   cormatrix.conf.level=0.05, cormatrix.sig.level= 1, cormatrix.adjust="none",
   cormatrix.type = "listdataframe", cormatrix.output="cormatrix_list",
   config.file = NULL, verbose = FALSE)
```
#### Arguments

```
cormatrix.file Name of the raw data file or the pre-computed correlation matrix file. It is
                  mandatory and has to be a file in tabular format with an header.
```

```
cormatrix.method
```
Options for calculating the correlation matrix: spearman, pearson and kendall. Default value= spearman

```
cormatrix.format
```
Format of the input cormatrix.file. TThere are two options: raw file (raw if CpG sites are by column and samples by row or raw\_rev if CpG site are by row and samples by column) and pre-computed correlation matrix (cormatrix)

#### cormatrix.conf.level

Alpha level for the confidence interval. Default value= 0.05. CI will be the alpha/2 lower and upper values.

#### comet.list 25

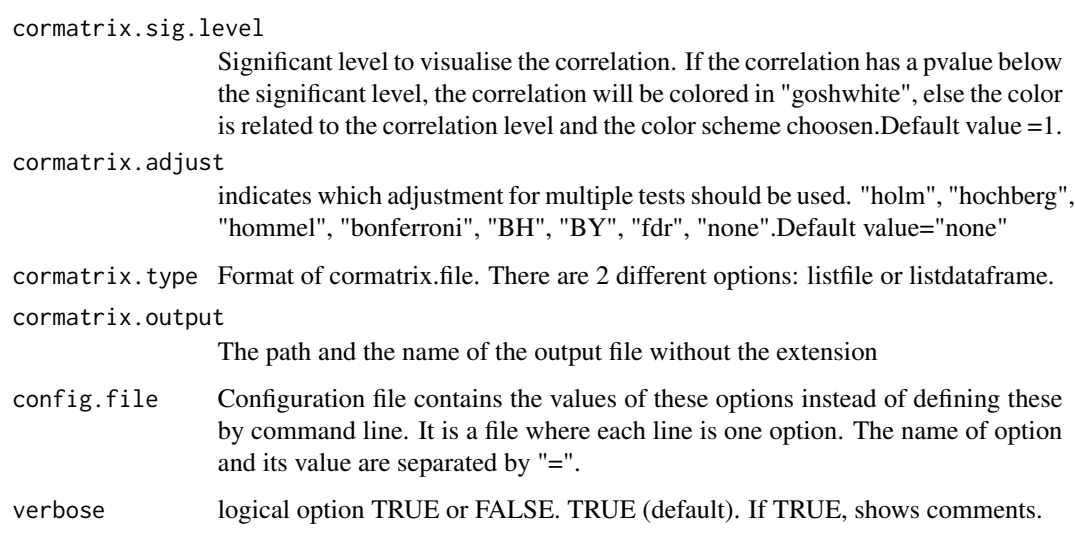

## Value

Create a list of correlation between omic features

## Author(s)

Tiphaine Martin

## References

http://epigen.kcl.ac.uk/comet/

## See Also

[comet.web](#page-25-1),[comet](#page-17-1)

```
extdata <- system.file("extdata", package="coMET",mustWork=TRUE)
mycorrelation <- file.path(extdata, "cyp1b1_res37_rawMatrix.txt")
myoutput <- file.path(extdata, "cyp1b1_res37_cormatrix_list_BH05.txt")
```

```
comet.list(cormatrix.file=mycorrelation,cormatrix.method = "spearman",
          cormatrix.format= "raw", cormatrix.conf.level=0.05,
          cormatrix.sig.level= 0.05, cormatrix.adjust="BH",
          cormatrix.type = "listfile", cormatrix.output=myoutput,
          verbose=FALSE)
```
<span id="page-25-1"></span><span id="page-25-0"></span>comet.web *Visualize EWAS results in a genomic region of interest with predefined annotation tracks*

## Description

coMET is an R-based package to visualize EWAS (epigenome-wide association scans) results in a genomic region of interest. The main feature of coMET is to plot the the significance level of EWAS results in the selected region, along with correlation in DNA methylation values between CpG sites in the region. The coMET package generates plots of phenotype-association, co-methylation patterns, and a series of annotation tracks.

#### Usage

```
comet.web(mydata.file = NULL, mydata.format = c("site", "region",
"site_asso", "region_asso"),
       mydata.large.file = NULL,
       mydata.large.format = c("site", "region", "site_asso", "region_asso"),
     cormatrix.file = NULL, cormatrix.method = c("spearman", "pearson", "kendall"),
       cormatrix.format = c("cormatrix", "raw","raw_rev"),
       cormatrix.color.scheme = "heat", cormatrix.conf.level=0.05,
       cormatrix.sig.level= 1, cormatrix.adjust="none",mydata.ref = NULL,
       genome="hg19", start = NULL, end = NULL, zoom = FALSE, lab.Y = "log",
       pval.threshold = 1e-07, pval.threshold.2 = 0, disp.pval.threshold = 1,
       disp.association= FALSE, disp.association.large = FALSE,
       disp.beta.association = "FALSE", disp.beta.association.large = "FALSE",
       factor.beta = 0.3,
       disp.region = FALSE, disp.region.large = FALSE, symbols = "circle-fill",
       symbols.large = NA, sample.labels = NULL, sample.labels.large = NULL,
       use.colors = TRUE, disp.color.ref = TRUE, color.list = NULL,
       color.list.large = NULL, biofeat.user.file = NULL,
       biofeat.user.type = c("GeneRegion", "Annotation", "Data"),
       biofeat.user.type.plot = NULL,
       list.tracks = "geneENSEMBL,CGI,ChromHMM,DNAse,RegENSEMBL,SNP",
       pattern.regulation = "GM12878",
        image.title = NULL, image.name = "coMET", image.type = c("pdf", "eps"),
       image.size = 3.5, fontsize.gviz=5, font.factor = 1,
       print.image = FALSE, config.file = NULL, verbose = FALSE)
```
#### Arguments

.

mydata.file Name of the info file describing the coMET parameters. It is mandatory and has to be a file in tabular format with a header. Info file can be a list of CpG sites with/without Beta value (DNA methylation level) or direction sign. If it is a site file then it is mandatory to have the 4 columns as shown below with headers in the same order. Beta can be the 5th column(optional) and it can be either a numeric value (positive or negative values) or only direction sign ("+", "-"). The number of columns and their types are defined but the option mydata.format.

mydata.format Format of the input data in mydata.file. There are 4 different options: site, region, site\_asso, region\_asso.

mydata.large.file

Name of additional info files describing the coMET parameters. File names should be comma-separated. It is optional, but if you add some, they need to be file(s) in tabular format with a header. Additional info file can be a list of CpG sites with/without Beta value (DNA methylation level) or direction sign. If it is a site file then it is mandatory to have the 4 columns as shown below with headers in the same order. Beta can be the 5th column(optional) and it can be either a numeric value (positive or negative values) or only direction sign ("+", "-"). The number of columns and their types are defined but the option mydata.large.format.

#### mydata.large.format

Format of additional data to be visualised in the p-value plot. Format should be comma-separated.There are 4 different options for each file: site, region, site\_asso, region\_asso.

- cormatrix.file Name of the raw data file or the pre-computed correlation matrix file. It is mandatory and has to be a file in tabular format with an header.
- cormatrix.method

A character string indicating which correlation coefficient is to be used for the test. One of "pearson", "kendall", or "spearman", can be abbreviated.

#### cormatrix.format

A character string indicating which format of the input cormatrix.file is to be used. There are three options: raw file (raw if CpG sites are by column and samples by row or row\_rev if CpG site are by row and samples by column) and pre-computed correlation matrix (cormatrix)

cormatrix.color.scheme

A character string indicating which Color scheme options is to be used: heat, bluewhitered, cm, topo, gray, bluetored

#### cormatrix.conf.level

Alpha level for the confidence interval. Default value= 0.05. CI will be the alpha/2 lower and upper values.

cormatrix.sig.level

Significant level to visualise the correlation. If the correlation has a pvalue under the significant level, the correlation will be colored in "goshwhite", else the color is related to the correlation level and the color scheme choosen.Default value =1.

#### cormatrix.adjust

indicates which adjustment for multiple tests should be used. "holm", "hochberg", "hommel", "bonferroni", "BH", "BY", "fdr", "none".Default value="none"

mydata.ref The name of the reference omic feature (e.g. CpG-site) listed in mydata.file

genome The human genome reference file. e.g. "hg19" for Human genome 19 (NCBI 37), "grch37" (GRCh37),"grch38" (GRCh38)

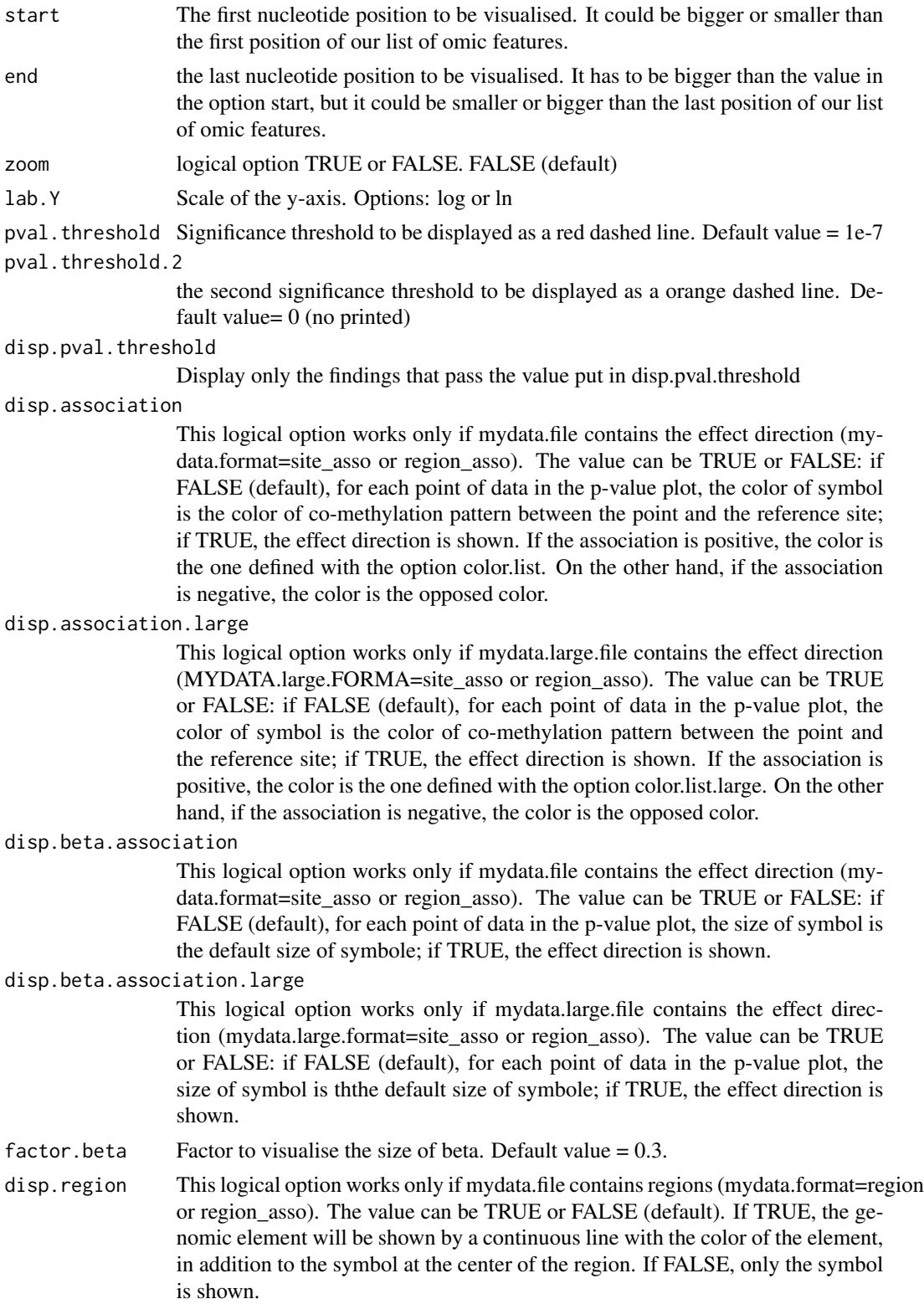

disp.region.large This logical option works only if mydata.large.file contains regions (mydata.large.format=region or region\_asso). The value can be TRUE or FALSE (default). If TRUE, the genomic element will be shown by a continuous line with the color of the element, in addition to the symbol at the center of the region. If FALSE, only the symbol is shown. symbols The symbol shown in the p-value plot. Options: circle, square, diamond, triangle. symbols can be filled by appending -fill, e.g. square-fill. Example: circle,diamond-fill,triangle symbols.large The symbol to visualise the data defined in mydata.large.file. Options: circle, square, diamond, triangle; symbols can either be filled or not filled by appending -fill e.s., square-fill. Example: circle,diamond-fill,triangle sample.labels Labels for the sample described in mydata.file to include in the legend sample.labels.large Labels for the sample described in mydata.large.file to include in the legend use.colors Use the colors defined or use the grey color scheme disp.color.ref Logical option TRUE or FALSE (TRUE default). if TRUE, the connection line related to the reference probe is in purple, if FALSE if the connection line related to the reference probe stay black. color.list List of colors for displaying the P-value symbols related to the data in mydata.file color.list.large List of colors for displaying the P-value symbols related to the data in mydata.large.file biofeat.user.file Name of data file to visualise in the tracks. File names should be commaseparated. biofeat.user.type Track type, where multiple tracks can be shown (comma-separated): DataTrack, AnnotationTrack, GeneRegionTrack. biofeat.user.type.plot Format of the plot if the data are shown with the Gviz's function called Data-Track (comma-separated) list.tracks List of annotation tracks to visualise. Options include geneENSEMBL, CGI, ChromHMM, DNAse, RegENSEMBL, SNP, transcriptENSEMBL, SNPstoma, SNPstru, SNPstrustoma, BindingMotifENSEMBL, otherRegulatoryENSEMBL, regulatoryEvidenceENSEMBL, regulatoryFeaturesENSEMBL, regulatorySegmeENSEMBL, miRNAENSEMBL, ImprintedtissuesGenes, COSMIC, GAD, ClinVar, GeneReviews, GWAS, ClinVarCNV, GCcontent, genesUCSC, xenogenesUCSC, SegDuplication,RepeatElt. pattern.regulation The cell/tissue or the list of cells/tissues to visualise in the regulation region defined by Broad ChromHMM image.title Title of the plot image.name The path and the name of the plot file without extension. The extension will be added by coMET depending on the option image.type.

#### 30 comet.web

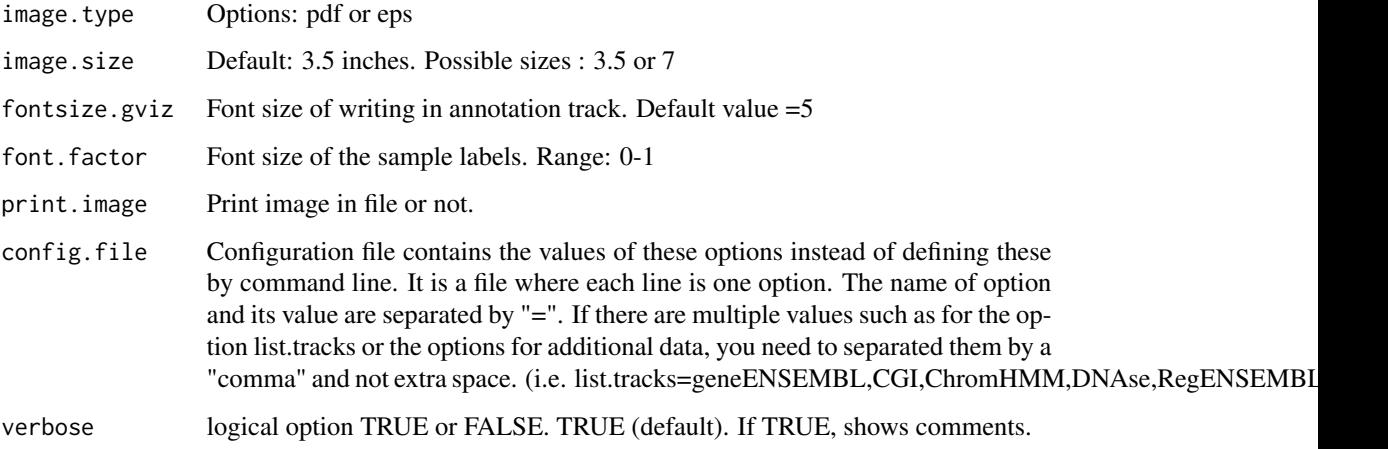

## Details

The function is limited to visualize 120 omic features.

## Value

Create a plot in pdf or eps format depending to some options

## Author(s)

Tiphaine Martin

#### References

http://epigen.kcl.ac.uk/comet/

## See Also

[comet](#page-17-1),[comet.list](#page-23-1)

```
extdata <- system.file("extdata", package="coMET",mustWork=TRUE)
configfile <- file.path(extdata, "config_cyp1b1_zoom_4webserver.txt")
myinfofile <- file.path(extdata, "cyp1b1_infofile.txt")
myexpressfile <- file.path(extdata, "cyp1b1_infofile_exprGene_region.txt")
mycorrelation <- file.path(extdata, "cyp1b1_res37_rawMatrix.txt")
```

```
comet.web(config.file=configfile, mydata.file=myinfofile, cormatrix.file=mycorrelation,
    mydata.large.file=myexpressfile, print.image=FALSE,verbose=FALSE)
```
<span id="page-30-0"></span>

#### Description

Complementary or opposite color scheme is formed by colors that are opposite each other on the color wheel (example: red and green). The high contrast of complementary colors creates a vibrant look that must be managed well so it is not jarring.

#### Usage

```
complementary(color, plot = TRUE, bg = "white",
 labcd = NULL, cex = 0.8, title = TRUE)
```
#### Arguments

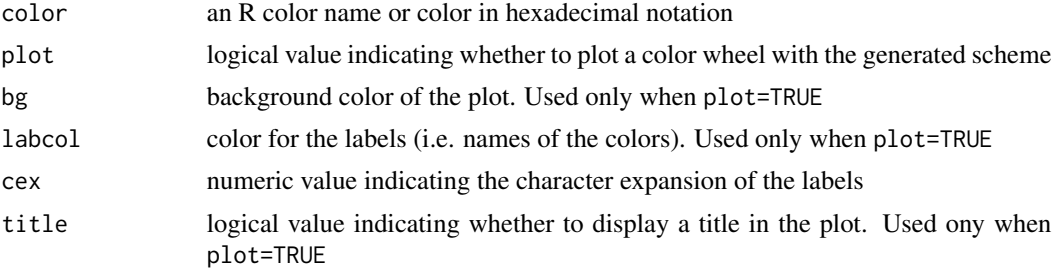

#### Details

The complementary color is obtained following a color wheel with 12 colors, each one spaced at 30 degrees from each other. Complementary color schemes are tricky to use in large doses, but work well when you wnat something to stand out. In addition, omplementary colors are really bad for text.

#### Value

A character vector with the given color and the complementary color in hexadecimal notation

#### Author(s)

Gaston Sanchez

```
# complementary color of 'tomato' with no plot
opposite("tomato", plot = FALSE)
# complementary color of 'tomato' with color wheel
opposite("tomato", bg = "gray30")
```
<span id="page-31-1"></span><span id="page-31-0"></span>CoreillCNV\_UCSC *Create one track of the genomic positions of CNV in chromosomal aberration and inherited disorders from the NIGMS Human Genetic Cell Repository data*

## Description

Create one track of the genomic positions of copy-number variants (CNVs) in chromosomal aberration and inherited disorder cell lines from the NIGMS Human Genetic Cell Repository using the Gviz bioconductor package.

## Usage

CoreillCNV\_UCSC(gen, chr, start, end,title="Coriell CNVs", showId=FALSE)

#### Arguments

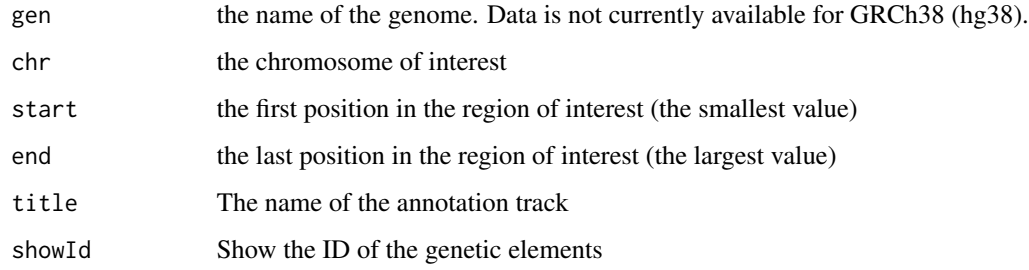

## Value

An UcscTrack object of Gviz

## Author(s)

Tiphaine Martin

#### References

http://bioconductor.org/packages/release/bioc/html/Gviz.html http://genome-euro.ucsc.edu/cgi-bin/hgTrackUi?hgsid=202839739\_2hYQ1BAOuBMAR620GjrtdrFAy6dn&c=chr6&g=cori

## See Also

[snpLocations\\_UCSC](#page-85-1), [structureBiomart\\_ENSEMBL](#page-86-1), [snpBiomart\\_ENSEMBL](#page-84-1), [COSMIC\\_UCSC](#page-32-1), [ClinVarMain\\_UCSC](#page-15-1), [ClinVarCnv\\_UCSC](#page-13-1)

## <span id="page-32-0"></span>COSMIC\_UCSC 33

#### Examples

```
library("Gviz")
gen <- "hg19"
chrom <- "chr2"
start <- 38290160
end <- 38303219
if(interactive()){
    coreilVariant<-CoreillCNV_UCSC(gen,chrom,start,end)
    plotTracks(coreilVariant, from = start, to =end,
    fontfamily="sans",fontfamily.title="sans")
} else {
     data(coreilVarianttrack)
    plotTracks(coreilVariant, from = start, to =end,
    fontfamily="sans", fontfamily.title="sans")
}
```
<span id="page-32-1"></span>COSMIC\_UCSC *Create one track of the genomic positions of variants from COSMIC [obselete]*

#### Description

[obselete] No more possible to extract COSMIC data from UCSC.

Create one track of the genomic positions of variants from COSMIC, the "Catalogue Of Somatic Mutations In Cancer" in extracting data from UCSC and using the Gviz bioconductor package.

#### Usage

```
COSMIC_UCSC(gen, chr, start, end,title= "COSMIC", showId=FALSE)
```
#### Arguments

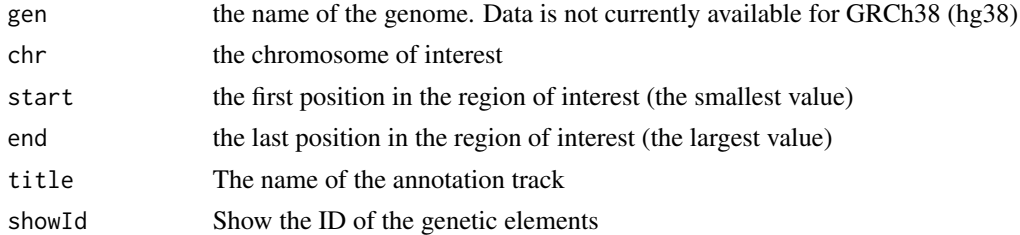

## Value

An UcscTrack object of Gviz

#### Author(s)

Tiphaine Martin

## References

http://bioconductor.org/packages/release/bioc/html/Gviz.html http://genome-euro.ucsc.edu/cgi-bin/hgTrackUi?hgsid=202839739\_2hYQ1BAOuBMAR620GjrtdrFAy6dn&c=chr6&g=cos

#### See Also

[snpLocations\\_UCSC](#page-85-1), [structureBiomart\\_ENSEMBL](#page-86-1), [snpBiomart\\_ENSEMBL](#page-84-1), [CoreillCNV\\_UCSC](#page-31-1), [ClinVarMain\\_UCSC](#page-15-1), [ClinVarCnv\\_UCSC](#page-13-1),

## Examples

```
library("Gviz")
chrom <- "chr2"
start <- 38290160
end <- 38303219
gen <- "hg19"
if(interactive()){
    cosmicVariant<-COSMIC_UCSC(gen,chrom,start,end)
    plotTracks(cosmicVariant, from = start, to =end,
    fontfamily="sans",fontfamily.title="sans")
}else {
   data(cosmicVarianttrack)
   plotTracks(cosmicVariant, from = start, to =end,
    fontfamily="sans",fontfamily.title="sans")
}
```
cpgIslands\_UCSC *create track CpG Island from UCSC*

## Description

create track CpG Island from UCSC using the Gviz bioconductor package

## Usage

```
cpgIslands_UCSC(gen, chr, start, end, title="CpG Islands UCSC")
```
## Arguments

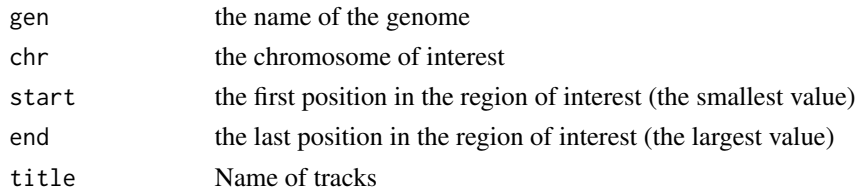

## Value

An UcscTrack object of Gviz

<span id="page-33-0"></span>

## <span id="page-34-0"></span>Author(s)

Tiphaine Martin

#### **References**

http://bioconductor.org/packages/release/bioc/html/Gviz.html

http://genome-euro.ucsc.edu/cgi-bin/hgTrackUi?hgsid=202839739\_2hYQ1BAOuBMAR620GjrtdrFAy6dn&c=chr6&g=cpg

## Examples

```
library("Gviz")
chrom <- "chr2"
start <- 100000
end <- 1000000
gen <- "hg38"
if(interactive()) {
    cpgIstrack<-cpgIslands_UCSC(gen, chrom, start, end)
    plotTracks(cpgIstrack, from = start, to =end,
    fontfamily="sans",fontfamily.title="sans")
}else {
    data(cpgIslandtrack)
   plotTracks(cpgIstrack, from = start, to =end,
    fontfamily="sans", fontfamily.title="sans")
}
```
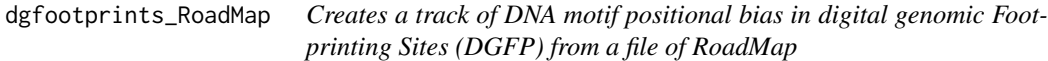

#### Description

Creates a DGFP track from a file of RoadMap using the Gviz bioconductor package. A complete list of features and their associated colours can be found in the user guide.

## Usage

```
dgfootprints_RoadMap(gen="hg19", chr, start, end, bedFilePath,
tissueGroupDisplay='Blood & T-cell',showId=FALSE, type_stacking="dense",
title= "DGFP RoadMap")
```
## Arguments

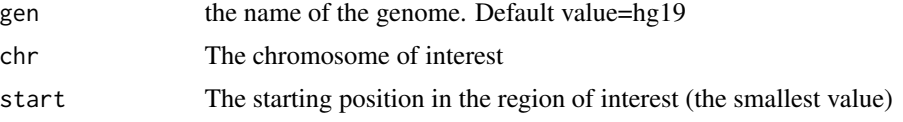

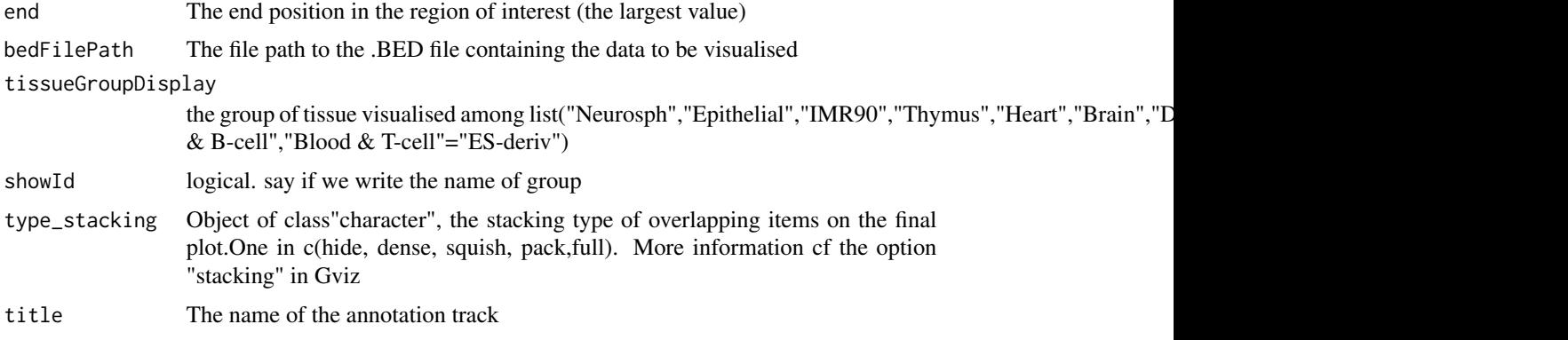

## Value

An AnnotationTrack object of Gviz

## Author(s)

Tiphaine Martin Tom Hardiman

## References

http://bioconductor.org/packages/release/bioc/html/Gviz.html

Got to RoadMap Epigenome

```
library("Gviz")
chr <- "chr1"
start <- 236728
end <- 238778
gen="hg19"
extdata <- system.file("extdata", package="coMET",mustWork=TRUE)
bedFilePath <- file.path(extdata, "RoadMap/CD3-DS17198.hg19_subset.bed")
if(interactive()){
  dgfootprints_RoadMapSingle <- dgfootprints_RoadMap(gen,chr,start, end,
  bedFilePath, tissueGroupDisplay='Blood & T-cell' )
  plotTracks(dgfootprints_RoadMapSingle, from = start, to = end,
    fontfamily="sans",fontfamily.title="sans")
} else {
  data(dgfootprints_RoadMapSingle)
  plotTracks(dgfootprints_RoadMapSingle, from = start, to = end,
    fontfamily="sans",fontfamily.title="sans")
}
```
# Description

Creates a track of promoters/enhancers from FANTOM using the Gviz bioconductor package. A complete list of features and their associated colours can be found in the user guide.

# Usage

```
DNaseI_FANTOM(gen="hg19", chr, start, end, bedFilePath,
featureDisplay='enhancer', stacking_type="dense",
title=" DNaseI Fantom")
```
#### Arguments

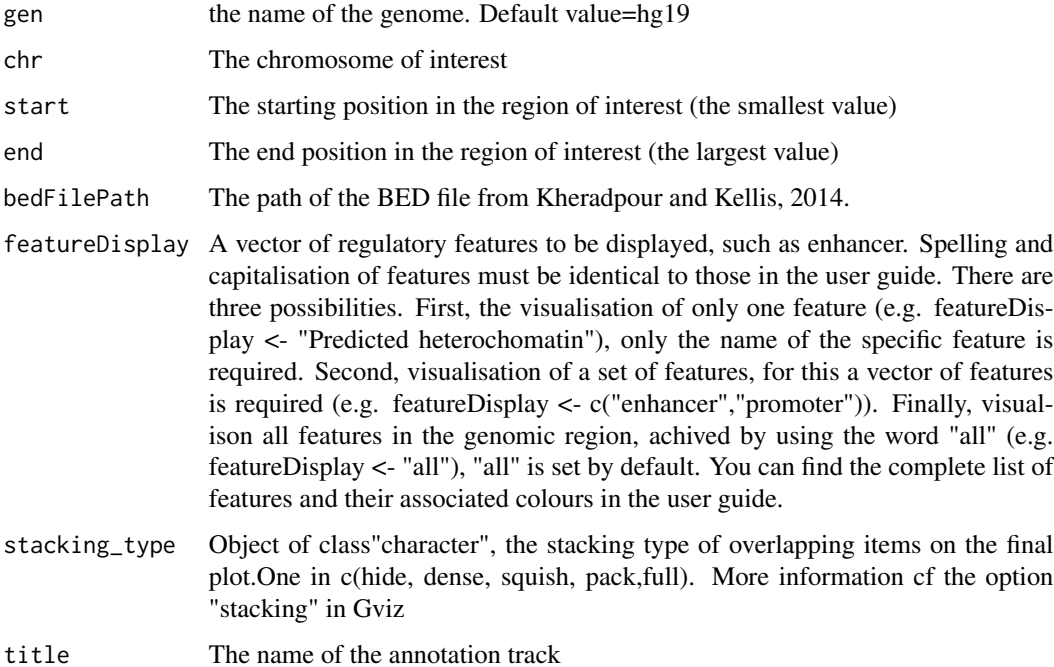

# Value

An AnnotationTrack object of Gviz

#### Author(s)

Tiphaine Martin

## References

http://bioconductor.org/packages/release/bioc/html/Gviz.html Got to BindingMotifsBiomart binding motif biomart

## Examples

```
library("Gviz")
gen <- "hg19"
chr<- "chr1"
start <- 6000000
end <- 6500000
extdata <- system.file("extdata", package="coMET",mustWork=TRUE)
enhFantomFile <- file.path(extdata,
"/FANTOM/human_permissive_enhancers_phase_1_and_2_example970.bed")
if(interactive()){
 enhFANTOMtrack <- DNaseI_FANTOM(gen,chr,start, end,
 enhFantomFile, featureDisplay='enhancer')
  plotTracks(enhFANTOMtrack, from = start, to = end,
                                   fontfamily="sans",fontfamily.title="sans")
} else {
  data(enhFANTOMtrack)
  plotTracks(enhFANTOMtrack, from = start, to = end,
                                   fontfamily="sans",fontfamily.title="sans")
}
```
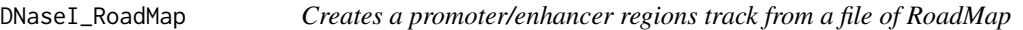

# Description

Creates a track of promoter/enhancer regions from a file of RoadMap using the Gviz bioconductor package. A complete list of features and their associated colours can be found in the user guide.

# Usage

```
DNaseI_RoadMap(gen="hg19", chr, start, end, bedFilePath,
featureDisplay='promotor',showId=TRUE, type_stacking="dense",
title = "DNaseI RoadMap")
```
# Arguments

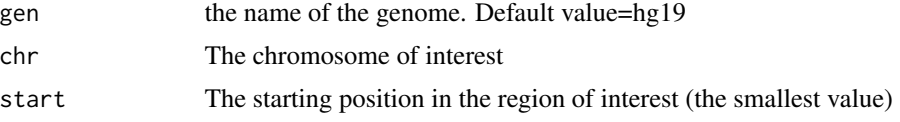

# DNaseI\_RoadMap 39

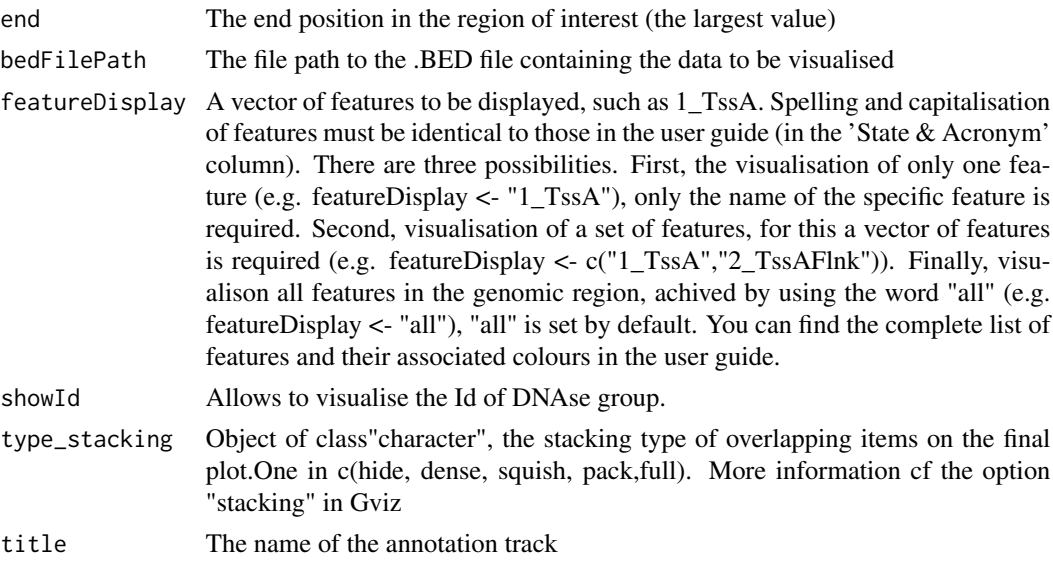

# Value

An AnnotationTrack object of Gviz

# Author(s)

Tiphaine Martin

Tom Hardiman

# References

http://bioconductor.org/packages/release/bioc/html/Gviz.html

Got to RoadMap Epigenome

```
library("Gviz")
chr <- "chr2"
start <- 38300049
end <- 38302592
gen="hg19"
extdata <- system.file("extdata", package="coMET",mustWork=TRUE)
bedFilePath <- file.path(extdata, "RoadMap/regions_prom_E063.bed")
if(interactive()){
  DNaseI_RoadMapSingle <- DNaseI_RoadMap(gen,chr,start, end,
  bedFilePath, featureDisplay='promotor' )
  plotTracks(DNaseI_RoadMapSingle, from = start, to = end,
                                   fontfamily="sans",fontfamily.title="sans")
} else {
  data(DNaseI_RoadMapSingle)
```
40 DNAse\_UCSC

```
plotTracks(DNaseI_RoadMapSingle, from = start, to = end,
                                 fontfamily="sans", fontfamily.title="sans")
```
DNAse\_UCSC *Creation of an UCSC's DNase clusters track - obselete function*

## Description

Creation of DNase cluster track from a connection to UCSC genome browser in using the GViz bioconductor package. Obselete function

#### Usage

```
DNAse_UCSC(gen, chr, start, end, mySession, title="DNA cluster",
track.name = "DNase Clusters", table.name = NULL)
```
# Arguments

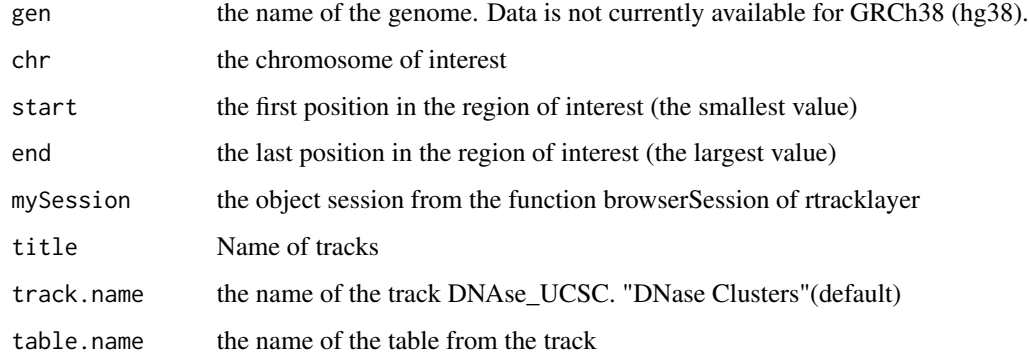

## Value

An AnnotationTrack object of Gviz

# Author(s)

Tiphaine Martin

## References

http://bioconductor.org/packages/release/bioc/html/Gviz.html http://genome-euro.ucsc.edu/cgi-bin/hgTrackUi?hgsid=202839739\_2hYQ1BAOuBMAR620GjrtdrFAy6dn&c=chr6&g=wgl

}

 $eQTL$  41

## Examples

```
# library("Gviz")
# library("rtracklayer")
# gen <- "hg19"
# chr <- "chr7"
# start <- 38290160
# end <- 38303219
# if(interactive()){
# BROWSER.SESSION="UCSC"
# mySession <- browserSession(BROWSER.SESSION)
# genome(mySession) <- gen
# track.name="Broad ChromHMM"
# tablestrack<-tableNames(ucscTableQuery(mySession, track=track.name))
# table.name<-tablestrack[1]
# dnasetrack<-DNAse_UCSC(gen,chr,start,end,mySession)
# plotTracks(dnasetrack, from = start, to =end,
# fontfamily="sans",fontfamily.title="sans")
# }else {
# data(dnasetrack)
# plotTracks(dnasetrack, from = start, to =end,
# fontfamily="sans",fontfamily.title="sans")
# }
```
eQTL *Creates a track from a file for eQTL data*

# Description

Creates a track from a BED file for eQTL data using the Gviz bioconductor package. A complete list of features and their associated colours can be found in the user guide.

# Usage

```
eQTL(gen,chr, start, end, bedFilePath, featureDisplay, showId=FALSE,
type_stacking="squish",just_group="above", title="eQTL" )
```
# Arguments

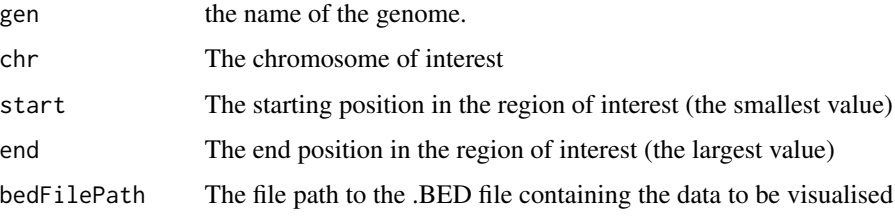

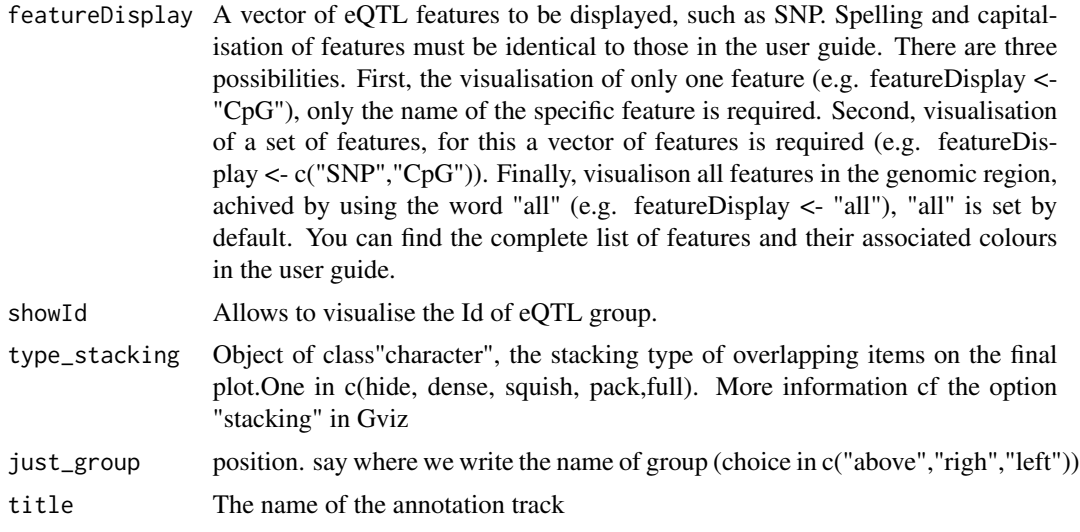

# Value

An AnnotationTrack object of Gviz

#### Author(s)

Tiphaine Martin Tom Hardiman

# References

http://bioconductor.org/packages/release/bioc/html/Gviz.html Got to ENSEMBLregulation binding motif biomart

```
library("Gviz")
chr <- "chr15"
start <- 74889136
end <- 75018200
featureDisplay <- "SNP"
gen="hg19"
extdata <- system.file("extdata", package="coMET",mustWork=TRUE)
bedFilePath <- file.path(extdata, "eQTL.bed")
if(interactive()){
  eQTLTrackSingle <- eQTL(gen,chr,start, end, bedFilePath,
  featureDisplay = featureDisplay )
  plotTracks(eQTLTrackSingle, from = start, to = end,
                                   fontfamily="sans",fontfamily.title="sans")
} else {
  data(eQTLTrackSingle)
```

```
plotTracks(eQTLTrackSingle, from = start, to = end,
                                   fontfamily="sans", fontfamily.title="sans")
}
###########
library("Gviz")
chr <- "chr15"
start <- 74889136
end <- 75018200
featureDisplay <- c("SNP","mRNA_pheno")
gen="hg19"
extdata <- system.file("extdata", package="coMET",mustWork=TRUE)
bedFilePath <- file.path(extdata, "eQTL.bed")
if(interactive()){
 eQTLTrackMultiple <- eQTL(gen,chr,start, end, bedFilePath, featureDisplay = featureDisplay )
  plotTracks(eQTLTrackMultiple, from = start, to = end,
                                   fontfamily="sans",fontfamily.title="sans")
} else {
  data(eQTLTrackMultiple)
  plotTracks(eQTLTrackMultiple, from = start, to = end,
                                   fontfamily="sans",fontfamily.title="sans")
}
######
library("Gviz")
chr <- "chr15"
start <- 74889136
end <- 75018200
featureDisplay <- "all"
gen="hg19"
extdata <- system.file("extdata", package="coMET",mustWork=TRUE)
bedFilePath <- file.path(extdata, "eQTL.bed")
if(interactive()){
  eQTLTrackAll <- eQTL(gen,chr,start, end, bedFilePath, featureDisplay = featureDisplay )
  plotTracks(eQTLTrackAll, from = start, to = end,
                                   fontfamily="sans",fontfamily.title="sans")
} else {
  data(eQTLTrackAll)
  plotTracks(eQTLTrackAll, from = start, to = end,
                                   fontfamily="sans", fontfamily.title="sans")
}
```
eQTL\_GTEx *Creates a eQTL track from GTEx*

# Description

Creates a track of eQTL from GTEx using the Gviz bioconductor package. A complete list of features and their associated colours can be found in the user guide.

# Usage

```
eQTL_GTEx(gen="hg19",chr,start, end, bedFilePath, featureDisplay = 'all',
showId=FALSE, type_stacking="squish",just_group="above",title="eQTL GTEX")
```
# Arguments

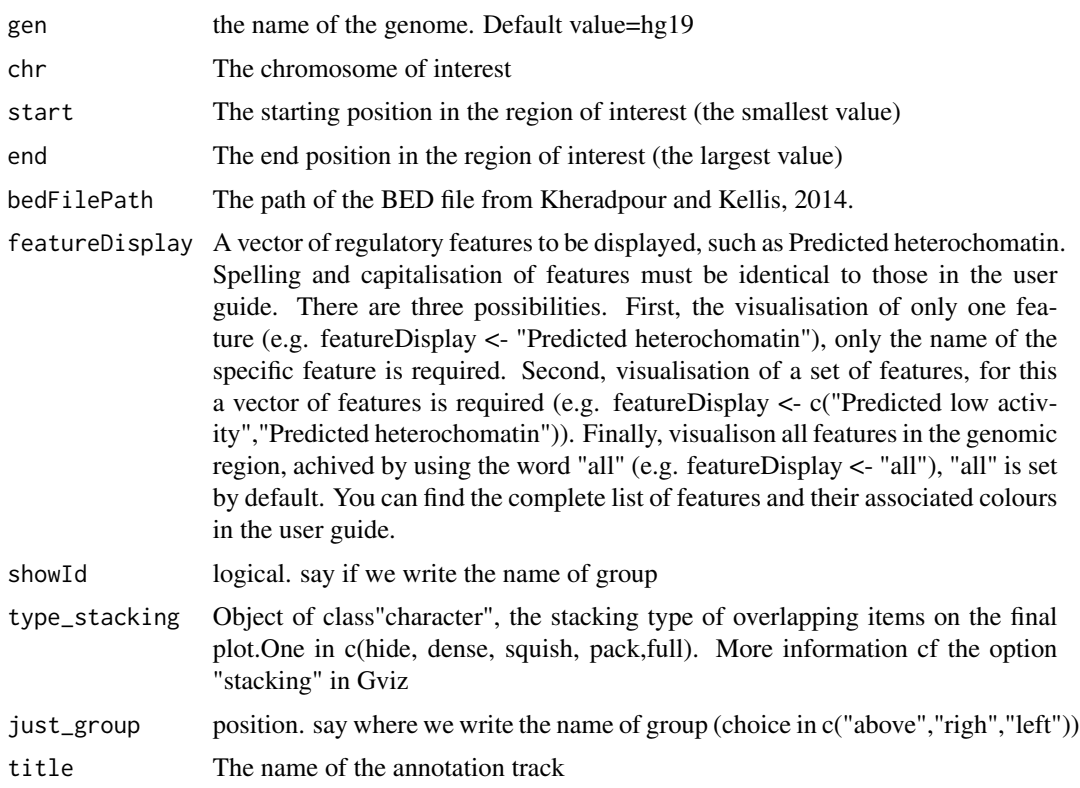

## Value

An AnnotationTrack object of Gviz

# Author(s)

Tiphaine Martin

#### References

http://bioconductor.org/packages/release/bioc/html/Gviz.html Got to BindingMotifsBiomart binding motif biomart

# GAD\_UCSC 45

#### Examples

```
library("Gviz")
gen <- "hg19"
chr<-"chr3"
start <- 132423172
end <- 132442807
extdata <- system.file("extdata", package="coMET",mustWork=TRUE)
bedFilePath <- file.path(extdata, "/GTEX/eQTL_Uterus_Analysis_extract100.snpgenes")
if(interactive()){
 eGTexTrackall <- eQTL_GTEx(gen,chr,start, end, bedFilePath,
 featureDisplay="all", showId=TRUE,just_group="left")
  plotTracks(eGTexTrackall, from = start, to = end,
                                   fontfamily="sans",fontfamily.title="sans")
} else {
  data(eGTexTrackall)
  plotTracks(eGTexTrackall, from = start, to = end,
                                   fontfamily="sans",fontfamily.title="sans")
}
if(interactive()){
 eGTexTrackSNP <- eQTL_GTEx(gen,chr,start, end, bedFilePath,
 featureDisplay="SNP", showId=TRUE,just_group="left")
  plotTracks(eGTexTrackSNP, from = start, to = end,
                                   fontfamily="sans",fontfamily.title="sans")
} else {
  data(eGTexTrackSNP)
  plotTracks(eGTexTrackSNP, from = start, to = end,
                                   fontfamily="sans",fontfamily.title="sans")
}
```
<span id="page-44-0"></span>GAD\_UCSC *Create one track of the genomic positions of variants from the Genetic Association Database (GAD)*

# Description

Create one track of the genomic positions of variants from the Genetic Association Database (GAD) (archive of human genetic association studies of complex diseases and disorders) using the Gviz bioconductor package

## Usage

```
GAD_UCSC(gen, chr, start, end,title="GAD", showId=FALSE)
```
#### Arguments

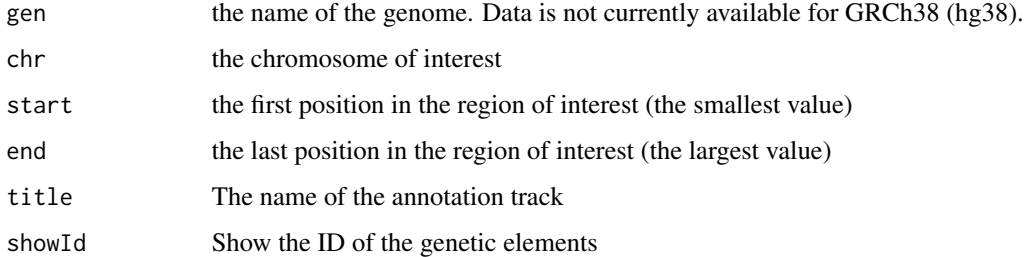

## Value

An UcscTrack object of Gviz

# Author(s)

Tiphaine Martin

# References

http://bioconductor.org/packages/release/bioc/html/Gviz.html

http://genome-euro.ucsc.edu/cgi-bin/hgTrackUi?hgsid=202839739\_2hYQ1BAOuBMAR620GjrtdrFAy6dn&c=chr6&g=gad

# See Also

[ISCA\\_UCSC](#page-60-0), [GWAScatalog\\_UCSC](#page-50-0), [knownGenes\\_UCSC](#page-62-0), [genesName\\_ENSEMBL](#page-48-0), [GeneReviews\\_UCSC](#page-47-0), [genes\\_ENSEMBL](#page-49-0), [xenorefGenes\\_UCSC](#page-0-0), [transcript\\_ENSEMBL](#page-89-0),

```
library("Gviz")
gen2 <- "hg19"
chrom2 <- "chr2"
start2 <- 38290160
end2 <- 38303219
if(interactive()) {
  gadtrack<-GAD_UCSC(gen=gen2 ,chr=chrom2 ,start=start2 ,end=end2)
  plotTracks(gadtrack, from = start2, to =end2,
                                   fontfamily="sans",fontfamily.title="sans")
} else {
  data(gadtrack)
   plotTracks(gadtrack, from = start2, to =end2,
                                   fontfamily="sans",fontfamily.title="sans")
}
```
#### Description

Create a track of GC content from UCSC using the Gviz bioconductor package

## Usage

gcContent\_UCSC(gen, chr, start, end, title="GC Percent")

# Arguments

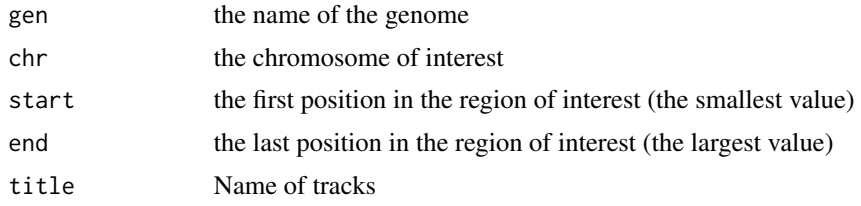

#### Value

A UcscTrack object of Gviz

## Author(s)

Tiphaine Martin

#### References

http://bioconductor.org/packages/release/bioc/html/Gviz.html http://genome-euro.ucsc.edu/cgi-bin/hgTrackUi?hgsid=202839739\_2hYQ1BAOuBMAR620GjrtdrFAy6dn&c=chr6&g=gc5

```
library("Gviz")
gen <- "hg38"
chr <- "chr7"
start <- 38290160
end <- 38303219
if(interactive()){
  gctrack<-gcContent_UCSC(gen,chr,start,end)
  plotTracks(gctrack,from= start, to=end,
                                   fontfamily="sans",fontfamily.title="sans")
} else {
  data(gctrack)
  plotTracks(gctrack,from= start, to=end,
```
fontfamily="sans",fontfamily.title="sans")

}

<span id="page-47-0"></span>GeneReviews\_UCSC *Create one track of the genomic positions of variants from GeneReviews*

# Description

Create one track of the genomic positions of variants from GeneReviews using the Gviz bioconductor package

#### Usage

```
GeneReviews_UCSC(gen, chr, start, end,title="GeneReviews", showId=FALSE)
```
# Arguments

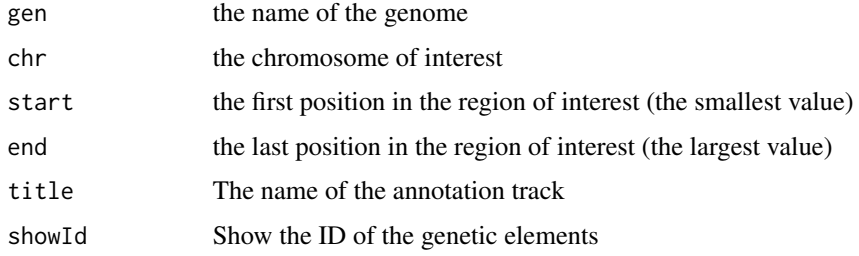

# Value

An UcscTrack object of Gviz

## Author(s)

Tiphaine Martin

#### References

http://bioconductor.org/packages/release/bioc/html/Gviz.html http://genome-euro.ucsc.edu/cgi-bin/hgTrackUi?hgsid=202839739\_2hYQ1BAOuBMAR620GjrtdrFAy6dn&c=chr6&g=gen

## See Also

[ISCA\\_UCSC](#page-60-0), [GWAScatalog\\_UCSC](#page-50-0), [knownGenes\\_UCSC](#page-62-0), [genesName\\_ENSEMBL](#page-48-0), [GAD\\_UCSC](#page-44-0), [genes\\_ENSEMBL](#page-49-0), [xenorefGenes\\_UCSC](#page-0-0), [transcript\\_ENSEMBL](#page-89-0),

# genesName\_ENSEMBL 49

# Examples

```
library("Gviz")
gen <- "hg38"
chrom <- "chr2"
start <- 10000000
end <- 100000000
if(interactive()){
  geneRtrack <-GeneReviews_UCSC(gen,chrom,start,end,showId=TRUE)
  plotTracks(geneRtrack, from = start, to = end,
                                   fontfamily="sans",fontfamily.title="sans")
} else {
  data(GeneReviewTrack)
  plotTracks(geneRtrack, from = start, to = end,
                                   fontfamily="sans",fontfamily.title="sans")
}
```
<span id="page-48-0"></span>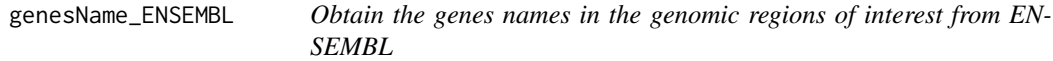

# Description

Obtain the genes names in the genomic regions of interest from ENSEMBL

#### Usage

```
genesName_ENSEMBL(gen, chr, start, end, dataset)
```
#### Arguments

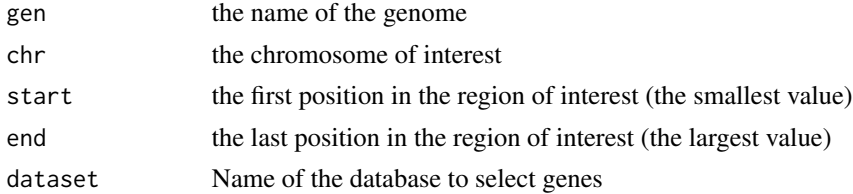

### Details

Can be null

# Value

List of name of genes found in this region of interest.

# Author(s)

Tiphaine Martin

# References

go to ENSEMBL

http://bioconductor.org/packages/release/bioc/html/Gviz.html

# See Also

[ISCA\\_UCSC](#page-60-0), [GWAScatalog\\_UCSC](#page-50-0), [knownGenes\\_UCSC](#page-62-0), [GeneReviews\\_UCSC](#page-47-0), [GAD\\_UCSC](#page-44-0), [genes\\_ENSEMBL](#page-49-0), [xenorefGenes\\_UCSC](#page-0-0), [transcript\\_ENSEMBL](#page-89-0),

# Examples

```
library("Gviz")
gen <- "hg38"
chr <- "chr7"
start <- 38290160
end <- 38303219
if(interactive()){
  dataset<- "hsapiens_gene_ensembl"
  geneNameEnsembl<- genesName_ENSEMBL(gen,chr,start,end,dataset)
  geneNameEnsembl
} else {
  data(geneNameEnsembl)
  geneNameEnsembl
}
```
<span id="page-49-0"></span>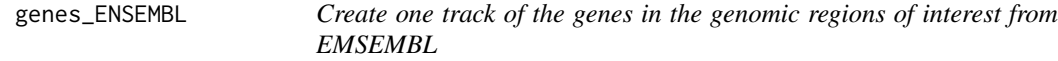

# Description

Create one track of the genes in the genomic regions of interest from EMSEMBL using the Gviz bioconductor package

## Usage

```
genes_ENSEMBL(gen, chr, start, end, showId=FALSE,title="genes (ENSEMBL)")
```
## Arguments

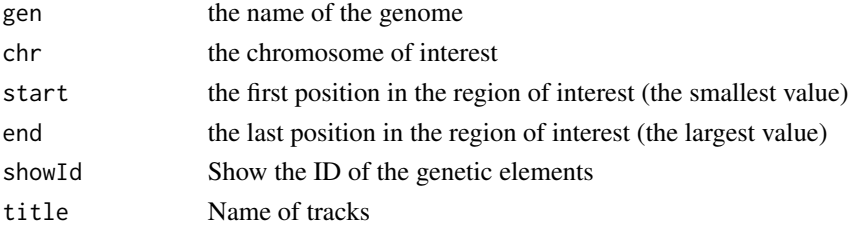

# Value

A BiomartGeneRegionTrack object of Gviz

#### Author(s)

Tiphaine Martin

## References

http://bioconductor.org/packages/release/bioc/html/Gviz.html

http://genome-euro.ucsc.edu/cgi-bin/hgTrackUi?hgsid=202839739\_2hYQ1BAOuBMAR620GjrtdrFAy6dn&c=chr6&g=ens

# See Also

[ISCA\\_UCSC](#page-60-0), [GWAScatalog\\_UCSC](#page-50-0), [knownGenes\\_UCSC](#page-62-0), [genesName\\_ENSEMBL](#page-48-0), [GeneReviews\\_UCSC](#page-47-0), [GAD\\_UCSC](#page-44-0), [xenorefGenes\\_UCSC](#page-0-0), [transcript\\_ENSEMBL](#page-89-0),

## Examples

```
library("Gviz")
gen <- "hg19"
chrom <- "chr2"
start <- 38290160
end <- 38303219
if(interactive()) {
  genetrack <-genes_ENSEMBL(gen,chrom,start,end,showId=TRUE)
  plotTracks(genetrack, from = start, to =end,
  fontfamily="sans",fontfamily.title="sans")
} else {
  data(geneENSEMBLtrack)
  plotTracks(genetrack, from = start, to =end,
  fontfamily="sans",fontfamily.title="sans")
}
```
<span id="page-50-0"></span>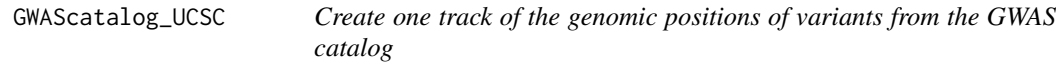

# Description

Create one track of the genomic positions of variants from the NHGRI Catalog of Published Genome-Wide Association Studies using the Gviz bioconductor package

#### Usage

GWAScatalog\_UCSC(gen, chr, start, end, title="GWAS Catalog", showId=FALSE)

#### Arguments

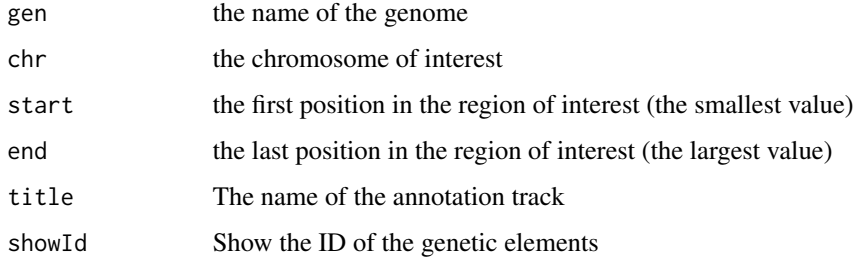

## Value

An UcscTrack object of Gviz

# Author(s)

Tiphaine Martin

# References

http://genome-euro.ucsc.edu/cgi-bin/hgTrackUi?hgsid=202839739\_2hYQ1BAOuBMAR620GjrtdrFAy6dn&c=chr6&g=gwa http://bioconductor.org/packages/release/bioc/html/Gviz.html

# See Also

[ISCA\\_UCSC](#page-60-0), [knownGenes\\_UCSC](#page-62-0), [genesName\\_ENSEMBL](#page-48-0), [GeneReviews\\_UCSC](#page-47-0), [GAD\\_UCSC](#page-44-0), [genes\\_ENSEMBL](#page-49-0), [xenorefGenes\\_UCSC](#page-0-0), [transcript\\_ENSEMBL](#page-89-0),

```
library("Gviz")
gen <- "hg38"
chrom <- "chr2"
start <- 10000
end <- 100000
if(interactive()) {
  gwastrack <-GWAScatalog_UCSC(gen,chrom,start,end)
  plotTracks(gwastrack, from = start, to =end,
                                   fontfamily="sans",fontfamily.title="sans")
} else {
  data(GWASTrack)
  plotTracks(gwastrack, from = start, to =end,
                                   fontfamily="sans",fontfamily.title="sans")
}
```
## Description

Creates a HiC matrix from Rao et al.,2014.

#### Usage

HiCdata2matrix( chr, start, end, bedFilePath)

#### Arguments

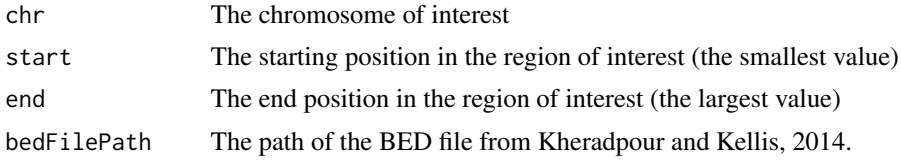

## Value

An AnnotationTrack object of Gviz

#### Author(s)

Tiphaine Martin

# References

http://bioconductor.org/packages/release/bioc/html/Gviz.html Got to BindingMotifsBiomart binding motif biomart

```
library("corrplot")
gen <- "hg19"
chr<-"chr1"
start <- 5000000
end <- 9000000
extdata <- system.file("extdata", package="coMET",mustWork=TRUE)
bedFilePath <- file.path(extdata, "HiC/chr1_1mb.RAWobserved")
if(interactive()){
  matrix_HiC_Rao <- HiCdata2matrix(chr,start, end, bedFilePath)
cor_matrix_HiC <- cor(matrix_HiC_Rao)
diag(cor_matrix_HiC)<-1
corrplot(cor_matrix_HiC, method = "circle")
} else {
```

```
data(matrix_HiC_Rao)
  cor_matrix_HiC <- cor(matrix_HiC_Rao)
diag(cor_matrix_HiC)<-1
corrplot(cor_matrix_HiC, method = "circle")
}
```
<span id="page-53-0"></span>HistoneAll\_UCSC *Create multiple tracks of histone modifications from the UCSC genome browser*

#### Description

Create multiple tracks of histone modifications from the UCSC genome browser (ENCODE/Broad) using the Gviz bioconductor package

# Usage

```
HistoneAll_UCSC(gen, chr, start, end, mySession, pattern = NULL,
          track.name = "Broad Histone", table.name = NULL)
```
## Arguments

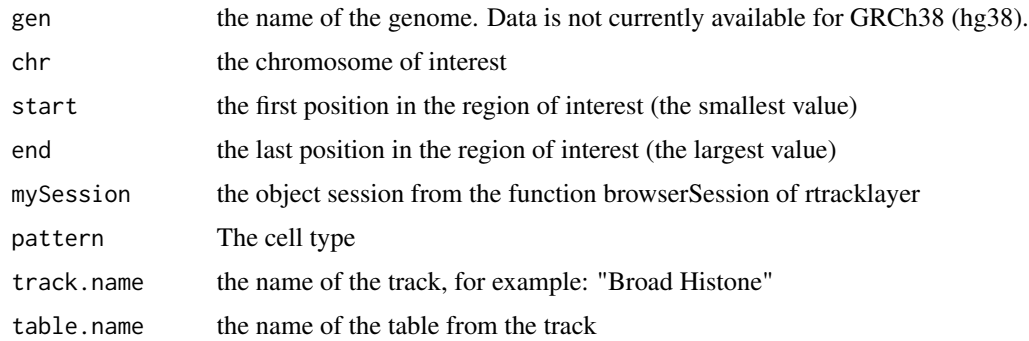

#### Value

A list of AnnotationTrack object of Gviz

## Author(s)

Tiphaine Martin

#### References

http://genome-euro.ucsc.edu/cgi-bin/hgTrackUi?hgsid=202839739\_2hYQ1BAOuBMAR620GjrtdrFAy6dn&c=chr6&g=wgl http://bioconductor.org/packages/release/bioc/html/Gviz.html

# HistoneOne\_UCSC 55

# See Also

[HistoneOne\\_UCSC](#page-54-0),

#### Examples

```
library("Gviz")
library("rtracklayer")
gen <- "hg19"
chr <- "chr2"
start <- 38290160
end <- 38313219
if(interactive()){
  BROWSER.SESSION="UCSC"
  mySession <- browserSession(BROWSER.SESSION)
  genome(mySession) <- gen
  pattern1 <- "GM12878"
  histonalltrack<-HistoneAll_UCSC(gen,chr,start,end,mySession,
  pattern=pattern1,track.name="Broad Histone")
  plotTracks(histonalltrack, from = start, to =end,
                                   fontfamily="sans", fontfamily.title="sans")
} else {
  data(histonalltrack)
  plotTracks(histonalltrack, from = start, to =end,
                                   fontfamily="sans", fontfamily.title="sans")
}
```
<span id="page-54-0"></span>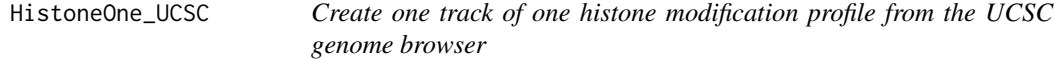

## Description

Create one track of one histone modification profile from the UCSC genome browser (ENCODE/Broad) using the Gviz bioconductor package

#### Usage

```
HistoneOne_UCSC(gen, chr, start, end, mySession, title="Broad Histone",
track.name = "Broad Histone", table.name = NULL)
```
# Arguments

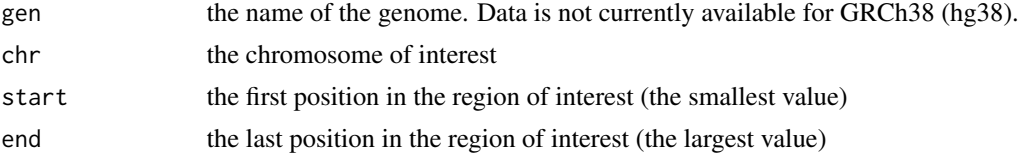

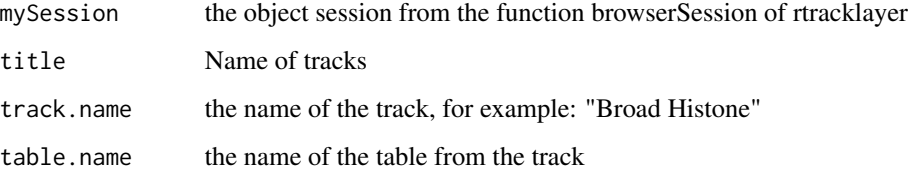

# Value

An AnnotationTrack object of Gviz

## Author(s)

Tiphaine Martin

## References

http://genome-euro.ucsc.edu/cgi-bin/hgTrackUi?hgsid=202839739\_2hYQ1BAOuBMAR620GjrtdrFAy6dn&c=chr6&g=wgl http://bioconductor.org/packages/release/bioc/html/Gviz.html

# See Also

[HistoneAll\\_UCSC](#page-53-0)

```
library("Gviz")
library("rtracklayer")
gen <- "hg19"
chr <- "chr2"
start <- 38290160
end <- 38303219
if(interactive()) {
  BROWSER.SESSION="UCSC"
  mySession <- browserSession(BROWSER.SESSION)
  genome(mySession) <- gen
  histoneonetrack<-HistoneOne_UCSC(gen,chr,start,end,mySession)
  plotTracks(histoneonetrack, from = start, to =end,
                                   fontfamily="sans",fontfamily.title="sans")
} else {
  data(histoneonetrack)
  plotTracks(histoneonetrack, from = start, to =end,
                                   fontfamily="sans",fontfamily.title="sans")
}
```
imprintedGenes\_GTEx *Creates a imprinted genes track from GTEx*

# Description

Creates a track of imprinted genes from GTEx using the Gviz bioconductor package. A complete list of features and their associated colours can be found in the user guide.

#### Usage

```
imprintedGenes_GTEx(gen="hg19", chr,start, end, tissues="all",
classification="all",showId=FALSE, title="Imprinted genes GTEx")
```
# Arguments

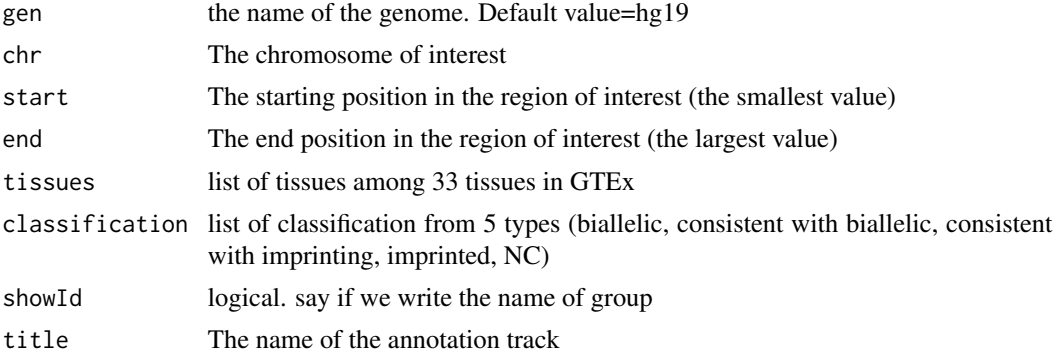

## Value

An AnnotationTrack object of Gviz

#### Author(s)

Tiphaine Martin

# References

http://bioconductor.org/packages/release/bioc/html/Gviz.html Got to BindingMotifsBiomart binding motif biomart

```
library("Gviz")
gen<-"hg19"
chr<- "chr6"
start <- 144251437
end <- 144330541
```

```
if(interactive()){
   allIGtrack <- imprintedGenes_GTEx(gen,chr,start, end,
   tissues="all", classification="imprinted",showId=TRUE)
   allimprintedIGtrack <- imprintedGenes_GTEx(gen,chr,start, end,
   tissues="all", classification="imprinted",showId=TRUE)
   StomachIGtrack <-imprintedGenes_GTEx(gen,chr,start, end,
   tissues="Stomach", classification="all",showId=TRUE)
  PancreasIGtrack <- imprintedGenes_GTEx(gen,chr,start, end,
   tissues="Pancreas", classification="all",showId=TRUE)
  PancreasimprintedIGtrack <- imprintedGenes_GTEx(gen,chr,start, end,
   tissues="Pancreas", classification="biallelic",showId=TRUE)
   imprintinglist <- list(allIGtrack,allimprintedIGtrack,
   StomachIGtrack,PancreasIGtrack,PancreasimprintedIGtrack)
 plotTracks(imprintinglist, from = start, to = end,
                                   fontfamily="sans",fontfamily.title="sans")
} else {
 data(allIGtrack)
 data(allimprintedIGtrack)
 data(StomachIGtrack)
 data(PancreasIGtrack)
 data(PancreasimprintedIGtrack)
   imprintinglist <- list(allIGtrack,allimprintedIGtrack,
   StomachIGtrack,PancreasIGtrack,PancreasimprintedIGtrack)
 plotTracks(imprintinglist, from = start, to = end,
                                   fontfamily="sans",fontfamily.title="sans")
}
```
interestGenes\_ENSEMBL *Create one track of the genes in the genomic regions of interest from EMSEMBL*

### Description

Create one track of the genes in the genomic regions of interest from EMSEMBL using the Gviz bioconductor package

#### Usage

```
interestGenes_ENSEMBL(gen, chr, start, end, interestfeatures,interestcolor,
showId=FALSE,title="genes (ENSEMBL)")
```
#### **Arguments**

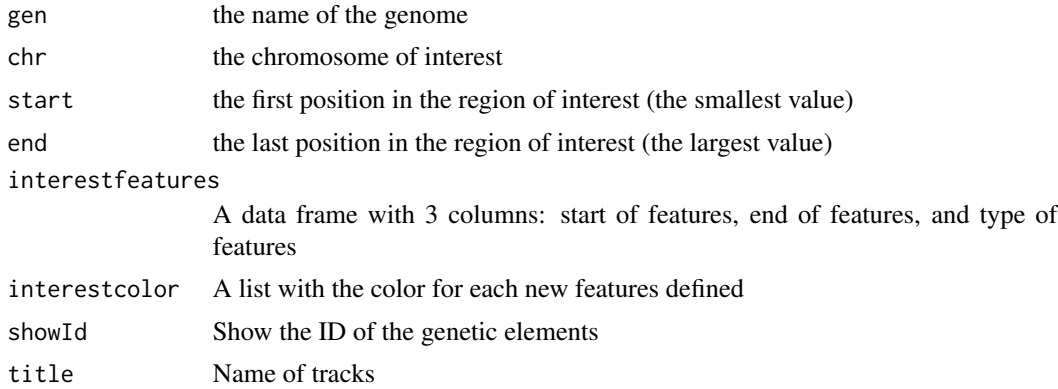

# Value

A BiomartGeneRegionTrack object of Gviz

# Author(s)

Tiphaine Martin

#### References

http://bioconductor.org/packages/release/bioc/html/Gviz.html

http://genome-euro.ucsc.edu/cgi-bin/hgTrackUi?hgsid=202839739\_2hYQ1BAOuBMAR620GjrtdrFAy6dn&c=chr6&g=ens

#### See Also

[ISCA\\_UCSC](#page-60-0), [GWAScatalog\\_UCSC](#page-50-0), [knownGenes\\_UCSC](#page-62-0), [genesName\\_ENSEMBL](#page-48-0), [GeneReviews\\_UCSC](#page-47-0), [GAD\\_UCSC](#page-44-0), [xenorefGenes\\_UCSC](#page-0-0), [transcript\\_ENSEMBL](#page-89-0),

```
library("Gviz")
gen <- "hg19"
chr <- "chr15"
start <- 75011669
end <- 75019876
interestfeatures <- rbind(c("75011883","75013394","bad"),c("75013932","75014410","good"))
interestcolor <- list("bad"="red", "good"="green")
if(interactive()) {
  interestgenesENSMBLtrack<-interestGenes_ENSEMBL(gen,chr,start,end,
  interestfeatures,interestcolor,showId=TRUE)
  plotTracks(interestgenesENSMBLtrack, from = start, to =end,
                                   fontfamily="sans",fontfamily.title="sans")
} else {
  data(interestgenesENSMBLtrack)
  plotTracks(interestgenesENSMBLtrack, from = start, to =end,
```
fontfamily="sans",fontfamily.title="sans")

interestTranscript\_ENSEMBL

*Create a track of transcripts from ENSEMBL*

#### Description

Create a track to visualize different transcripts from ENSEMBL using the Gviz bioconductor package

## Usage

```
interestTranscript_ENSEMBL(gen, chr, start, end,interestfeatures,
interestcolor,showId = FALSE, title="transcripts ENSEMBL")
```
# Arguments

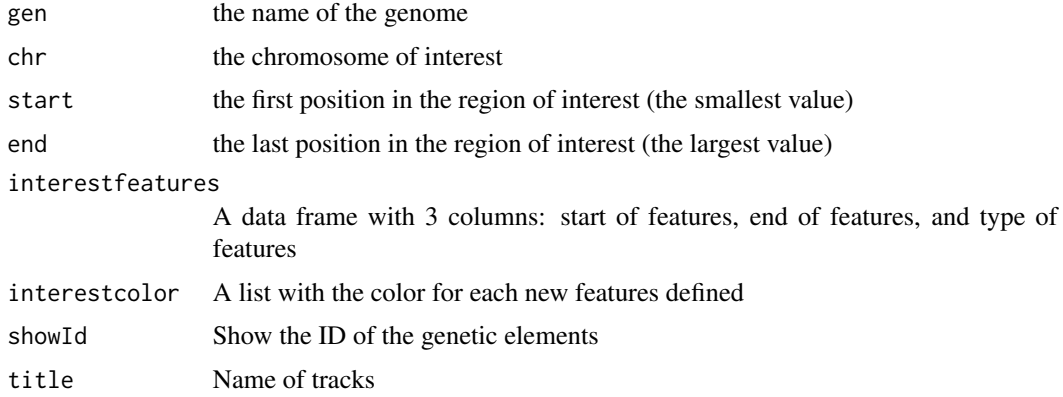

# Value

A BiomartGeneRegionTrack object of Gviz

# Author(s)

Tiphaine Martin

#### References

http://bioconductor.org/packages/release/bioc/html/Gviz.html

http://genome-euro.ucsc.edu/cgi-bin/hgTrackUi?hgsid=202839739\_2hYQ1BAOuBMAR620GjrtdrFAy6dn&c=chr6&g=ens

}

# ISCA\_UCSC 61

## See Also

[ISCA\\_UCSC](#page-60-0), [GWAScatalog\\_UCSC](#page-50-0), [knownGenes\\_UCSC](#page-62-0), [genesName\\_ENSEMBL](#page-48-0), [GeneReviews\\_UCSC](#page-47-0), [GAD\\_UCSC](#page-44-0), [genes\\_ENSEMBL](#page-49-0), [xenorefGenes\\_UCSC](#page-0-0),

### Examples

```
library("Gviz")
gen <- "hg19"
chr <- "chr15"
start <- 75011669
end <- 75019876
interestfeatures <- rbind(c("75017782","75017835","bad"),c("75013755","75013844","good"))
interestcolor <- list("bad"="red", "good"="green")
if(interactive()){
  interesttransENSMBLtrack<-interestTranscript_ENSEMBL(gen,chr,start,end,
  interestfeatures,interestcolor,showId=TRUE)
  plotTracks(interesttransENSMBLtrack, from=start, to=end,
                                   fontfamily="sans",fontfamily.title="sans")
} else {
  data(interesttransENSMBLtrack)
  plotTracks(interesttransENSMBLtrack, from=start, to=end,
                                   fontfamily="sans",fontfamily.title="sans")
}
```
<span id="page-60-0"></span>ISCA\_UCSC *Create one track of the genomic positions of variants from ISCA [obselete database]*

# Description

Create one track of the genomic positions of variants from International Standards for Cytogenomic Arrays (ISCA) Consortium using the Gviz bioconductor package (obselete datbase, Impossible to access to data from UCSC from September 2015)

#### Usage

```
ISCA_UCSC(gen, chr, start, end, mySession, table.name,title="ISCA", showId=FALSE)
```
#### Arguments

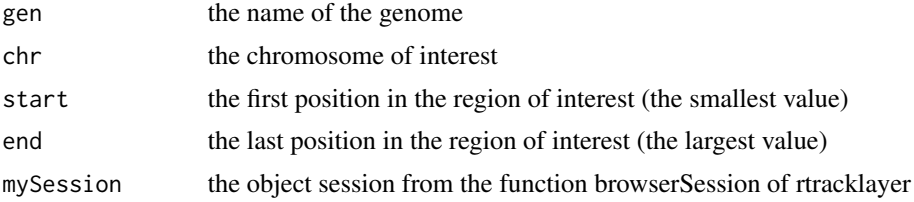

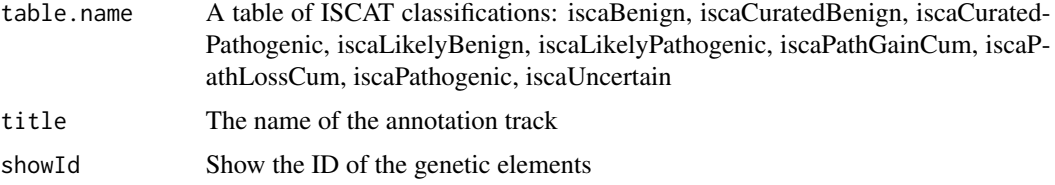

#### Value

An UcscTrack object of Gviz

# Author(s)

Tiphaine Martin

# References

http://genome-euro.ucsc.edu/cgi-bin/hgTrackUi?hgsid=202839739\_2hYQ1BAOuBMAR620GjrtdrFAy6dn&c=chr6&g=isca http://bioconductor.org/packages/release/bioc/html/Gviz.html

## See Also

[GWAScatalog\\_UCSC](#page-50-0), [knownGenes\\_UCSC](#page-62-0), [genesName\\_ENSEMBL](#page-48-0), [GeneReviews\\_UCSC](#page-47-0), [GAD\\_UCSC](#page-44-0), [genes\\_ENSEMBL](#page-49-0), [xenorefGenes\\_UCSC](#page-0-0), [transcript\\_ENSEMBL](#page-89-0),

```
# Oboselet function
library("Gviz")
library("rtracklayer")
gen <- "hg19"
chr <- "chr2"
start <- 38292433
end <- 38305492
if(interactive()){
  BROWSER.SESSION="UCSC"
  mySession <- browserSession(BROWSER.SESSION)
  genome(mySession) <- gen
 iscatrack <-ISCA_UCSC(gen,chrom,start,end,mySession,title="ISCA", table="iscaPathogenic")
  plotTracks(iscatrack, from = start, to =end,
                                   fontfamily="sans",fontfamily.title="sans")
} else {
  data(ISCAtrack_Grch38)
  plotTracks(iscatrack, from = start, to =end,
                                   fontfamily="sans",fontfamily.title="sans")
}
```
<span id="page-62-0"></span>knownGenes\_UCSC *Create a track of known genes from the UCSC genome browser*

# Description

Create a track of known genes from the UCSC genome browser using the Gviz bioconductor package

## Usage

```
knownGenes_UCSC(gen, chr, start, end,title="UCSC known Genes", showId=TRUE)
```
## Arguments

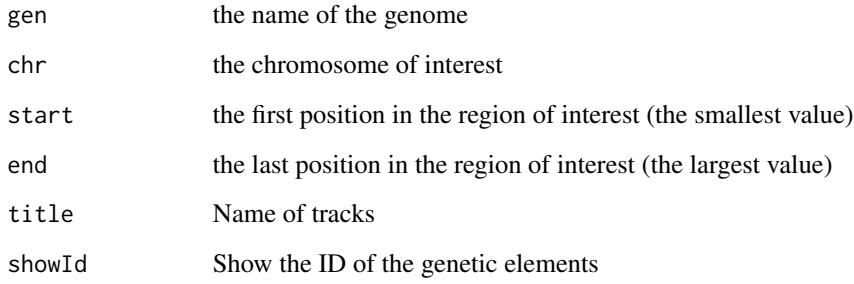

## Value

An UcscTrack object of Gviz

#### Author(s)

Tiphaine Martin

#### References

http://genome-euro.ucsc.edu/cgi-bin/hgTrackUi?hgsid=202839739\_2hYQ1BAOuBMAR620GjrtdrFAy6dn&c=chr6&g=kno http://bioconductor.org/packages/release/bioc/html/Gviz.html

## See Also

[ISCA\\_UCSC](#page-60-0), [GWAScatalog\\_UCSC](#page-50-0), [genesName\\_ENSEMBL](#page-48-0), [GeneReviews\\_UCSC](#page-47-0), [GAD\\_UCSC](#page-44-0), [genes\\_ENSEMBL](#page-49-0), [xenorefGenes\\_UCSC](#page-0-0), [transcript\\_ENSEMBL](#page-89-0),

## Examples

```
library("Gviz")
gen <- "hg38"
chr <- "chr7"
start <- 38290160
end <- 38303219
if(interactive()) {
  genesUcsctrack<-knownGenes_UCSC(gen,chr,start,end,showId=TRUE)
  plotTracks(genesUcsctrack, from = start, to =end,
                                   fontfamily="sans",fontfamily.title="sans")
}else {
  data(genesUcsctrack)
  plotTracks(genesUcsctrack, from = start, to =end,
                                   fontfamily="sans", fontfamily.title="sans")
}
```
metQTL *Creates a track from a file for metQTL data*

#### Description

Creates a track from a BED file for metQTL data using the Gviz bioconductor package. A complete list of features and their associated colours can be found in the user guide.

## Usage

metQTL(gen, chr, start, end, bedFilePath, featureDisplay, showId=FALSE, type\_stacking="squish",just\_group="above", title="metQTL")

#### Arguments

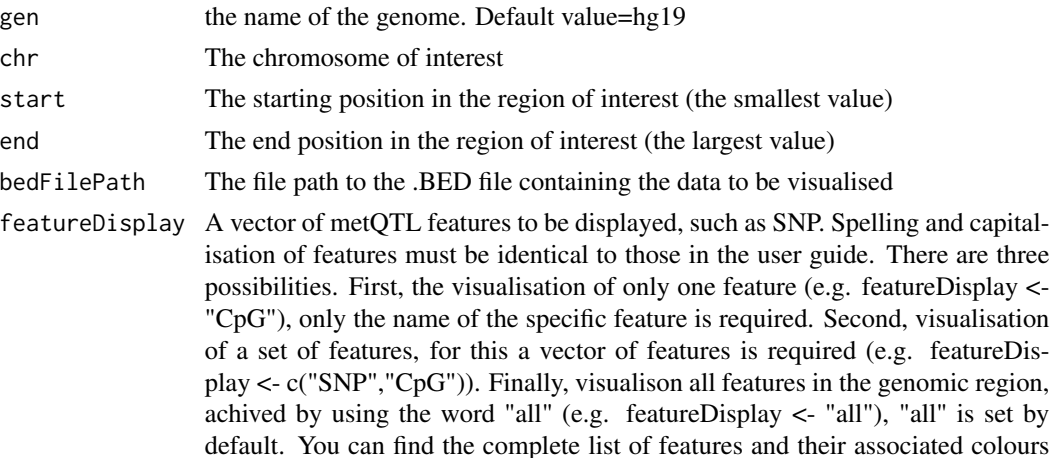

in the user guide.

#### $\text{metQTL}$  65

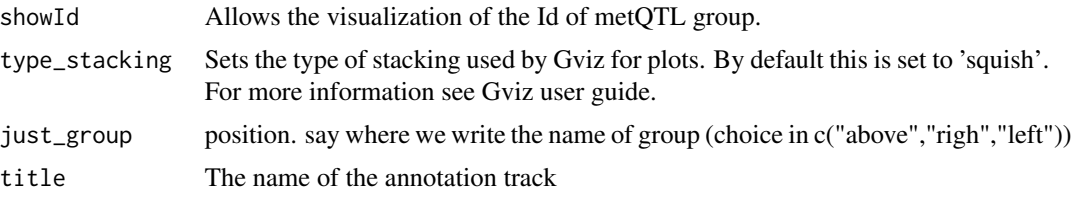

#### Value

An AnnotationTrack object of Gviz

#### Author(s)

Tiphaine Martin Tom Hardiman

#### References

http://bioconductor.org/packages/release/bioc/html/Gviz.html Got to ENSEMBLregulation binding motif biomart

```
library("Gviz")
gen <- 'hg19'
chr <- "chr15"
start <- 74889136
end <- 75018200
featureDisplay <- "trans_local_metQTL"
type_stacking <- "squish"
extdata <- system.file("extdata", package="coMET",mustWork=TRUE)
mqtlbedFilePath <- file.path(extdata, "metQTL.bed")
if(interactive()){
  metQTLTrackSingle <- metQTL(gen,chr,start, end,mqtlbedFilePath,
  featureDisplay = featureDisplay )
  plotTracks(metQTLTrackSingle, from = start, to = end,
                                   fontfamily="sans",fontfamily.title="sans")
} else {
  data(metQTLTrackSingle)
  plotTracks(metQTLTrackSingle, from = start, to = end,
                                   fontfamily="sans",fontfamily.title="sans")
}
###
library("Gviz")
gen <- 'hg19'
```

```
chr <- "chr15"
start <- 74889136
end <- 75018200
featureDisplay <- c("trans_local_metQTL","CpG")
extdata <- system.file("extdata", package="coMET",mustWork=TRUE)
bedFilePath <- file.path(extdata, "metQTL.bed")
if(interactive()){
  metQTLTrackMultiple <- metQTL(gen,chr,start, end, bedFilePath,
  featureDisplay = featureDisplay )
  plotTracks(metQTLTrackMultiple, from = start, to = end,
                                   fontfamily="sans",fontfamily.title="sans")
} else {
  data(metQTLTrackMultiple)
  plotTracks(metQTLTrackMultiple, from = start, to = end,
                                   fontfamily="sans",fontfamily.title="sans")
}
#####
library("Gviz")
gen <- 'hg19'
chr <- "chr15"
start <- 74889136
end <- 75018200
featureDisplay <- "all"
extdata <- system.file("extdata", package="coMET",mustWork=TRUE)
bedFilePath <- file.path(extdata, "metQTL.bed")
if(interactive()){
  metQTLTrackAll <- metQTL(gen,chr,start, end, bedFilePath,
  featureDisplay = featureDisplay )
  plotTracks(metQTLTrackAll, from = start, to = end,
                                   fontfamily="sans",fontfamily.title="sans")
} else {
  data(metQTLTrackAll)
  plotTracks(metQTLTrackAll, from = start, to = end,
                                   fontfamily="sans", fontfamily.title="sans")
}
```

```
miRNATargetRegionsBiomart_ENSEMBL
```
*Creates a track of miRNA target regions from ENSEMBL*

# Description

Creates a track of miRNA target regions from ENSEMBL using the Gviz bioconductor package.

#### Usage

```
miRNATargetRegionsBiomart_ENSEMBL(gen, chr, start, end, showId=FALSE,
datasetEnsembl = "hsapiens_mirna_target_feature",
title="miRNA Target Regions ENSEMBL")
```
# Arguments

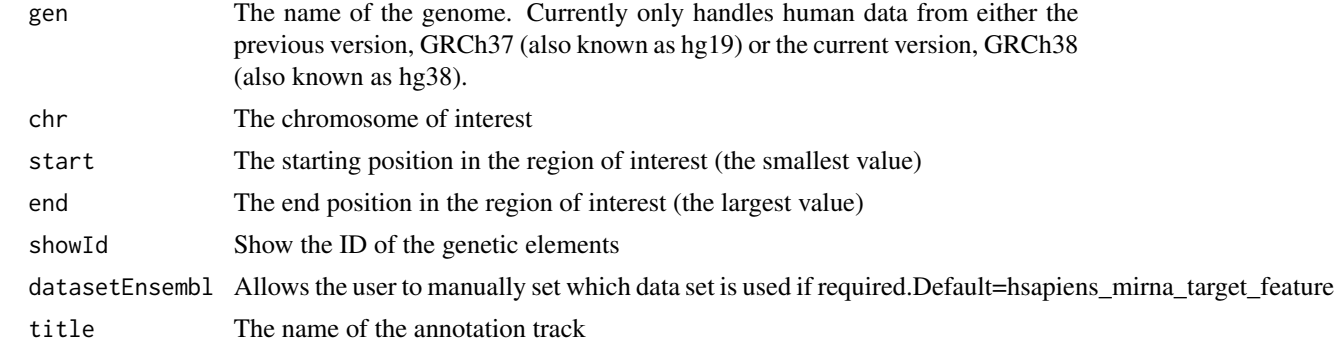

## Value

An AnnotationTrack object of Gviz

#### Author(s)

Tiphaine Martin Tom Hardiman

## References

http://bioconductor.org/packages/release/bioc/html/Gviz.html Got to ENSEMBLregulation binding motif biomart

```
library("Gviz")
gen <- "hg38"
chr <- "chr1"
start <- 1000000
end <- 20000000
```

```
if(interactive()){
miRNATargetRegionsBiomartTrack<-miRNATargetRegionsBiomart_ENSEMBL(gen,chr,start,end,
                                     datasetEnsembl = "hsapiens_mirna_target_feature")
 plotTracks(miRNATargetRegionsBiomartTrack, from = start, to = end,
```

```
fontfamily="sans", fontfamily.title="sans")
} else {
 data(miRNATargetRegionsBiomartTrack)
 plotTracks(miRNATargetRegionsBiomartTrack, from = start, to = end,
                                   fontfamily="sans",fontfamily.title="sans")
}
```
otherRegulatoryRegionsBiomart\_ENSEMBL

*Creates a track of other regulatory regions from ENSEMBL*

# Description

Creates a track from ENSEMBL of other regulatory regions using the Gviz bioconductor package. A complete list of features and their associated colours can be found in the user guide.

## Usage

```
otherRegulatoryRegionsBiomart_ENSEMBL(gen, chr, start, end,
featureDisplay = "all",datasetEnsembl = "hsapiens_external_feature",
title="Other Regulatory Regions ENSEMBL")
```
# Arguments

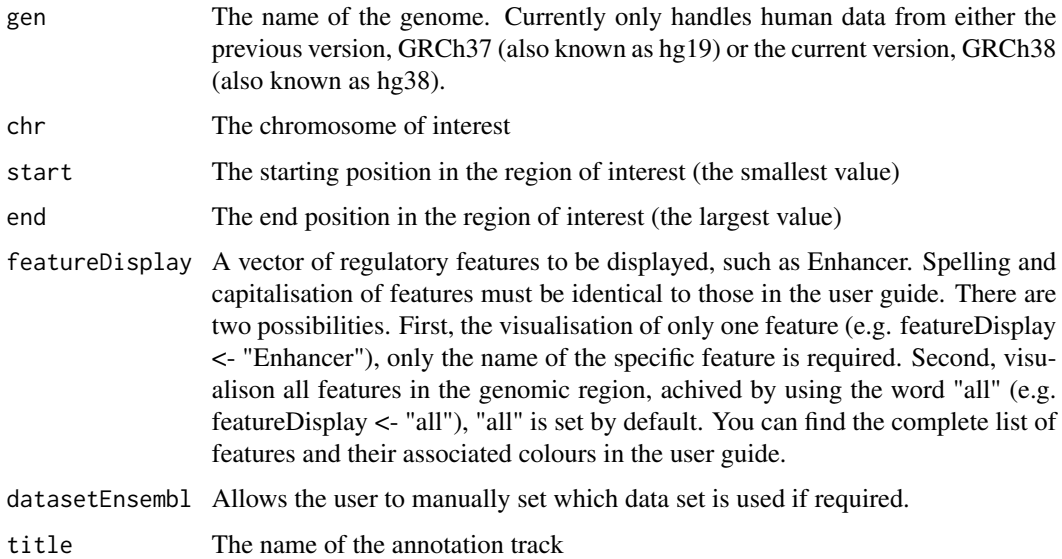

#### Value

An AnnotationTrack object of Gviz

#### Author(s)

Tiphaine Martin

Tom Hardiman

## References

http://bioconductor.org/packages/release/bioc/html/Gviz.html

Got to ENSEMBLregulation binding motif biomart

```
library("Gviz")
gen <- "hg38"
chr <- "chr1"
start <- 100000
end <- 5000000
featureDisplay <- "Enhancer"
if(interactive()){
 otherRegulatoryRegionsTrackSingle<-otherRegulatoryRegionsBiomart_ENSEMBL(gen,
 chr,start,end,featureDisplay)
  plotTracks(otherRegulatoryRegionsTrackSingle, from = start, to = end,
                                   fontfamily="sans",fontfamily.title="sans")
} else {
  data(otherRegulatoryRegionsTrackSingle)
  plotTracks(otherRegulatoryRegionsTrackSingle, from = start, to = end,
                                   fontfamily="sans",fontfamily.title="sans")
}
########
library("Gviz")
gen <- "hg38"
chr <- "chr1"
start <- 100000
end <- 5000000
featureDisplay <- "all"
if(interactive()){
 otherRegulatoryRegionsTrackAll<-otherRegulatoryRegionsBiomart_ENSEMBL(gen,
 chr,start,end,featureDisplay)
  plotTracks(otherRegulatoryRegionsTrackAll, from = start, to = end,
                                   fontfamily="sans",fontfamily.title="sans")
} else {
  data(otherRegulatoryRegionsTrackAll)
  plotTracks(otherRegulatoryRegionsTrackAll, from = start, to = end,
                                   fontfamily="sans",fontfamily.title="sans")
```
# Description

This function displays a color wheel with specified colors

# Usage

```
pizza(colors, bg = "gray95", border = NA,
  init.angle = 105, cex = 0.8, lty = 1, labcol = NULL,
  ...)
```
# Arguments

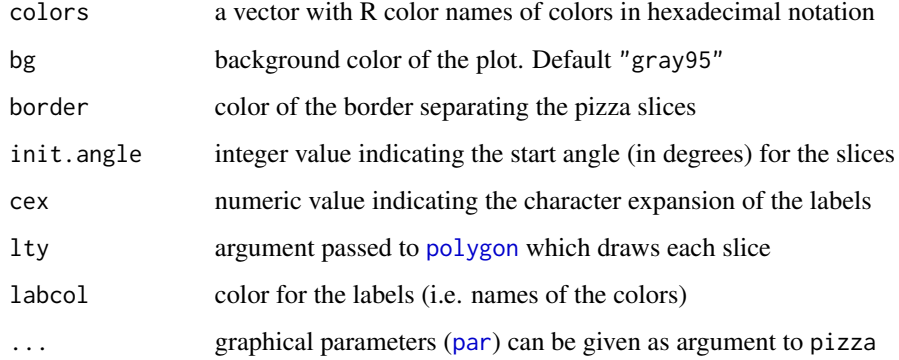

# Details

This function is based on the [pie](#page-0-0) function

#### Author(s)

Gaston Sanchez

```
# pizza color wheel for rainbow colors
pizza(rainbow(7))
# pizza color wheel for tomato (18 colors)
pizza(setColors("tomato", 18), bg = "gray20", cex = 0.7)
```
# Description

Creates a track of psiQTL from GTEx using the Gviz bioconductor package. A complete list of features and their associated colours can be found in the user guide.

# Usage

```
psiQTL_GTEx(gen,chr,start, end, bedFilePath, featureDisplay = 'all',
showId=FALSE, type_stacking="squish",just_group="above", title="psiQTL GTEX")
```
# Arguments

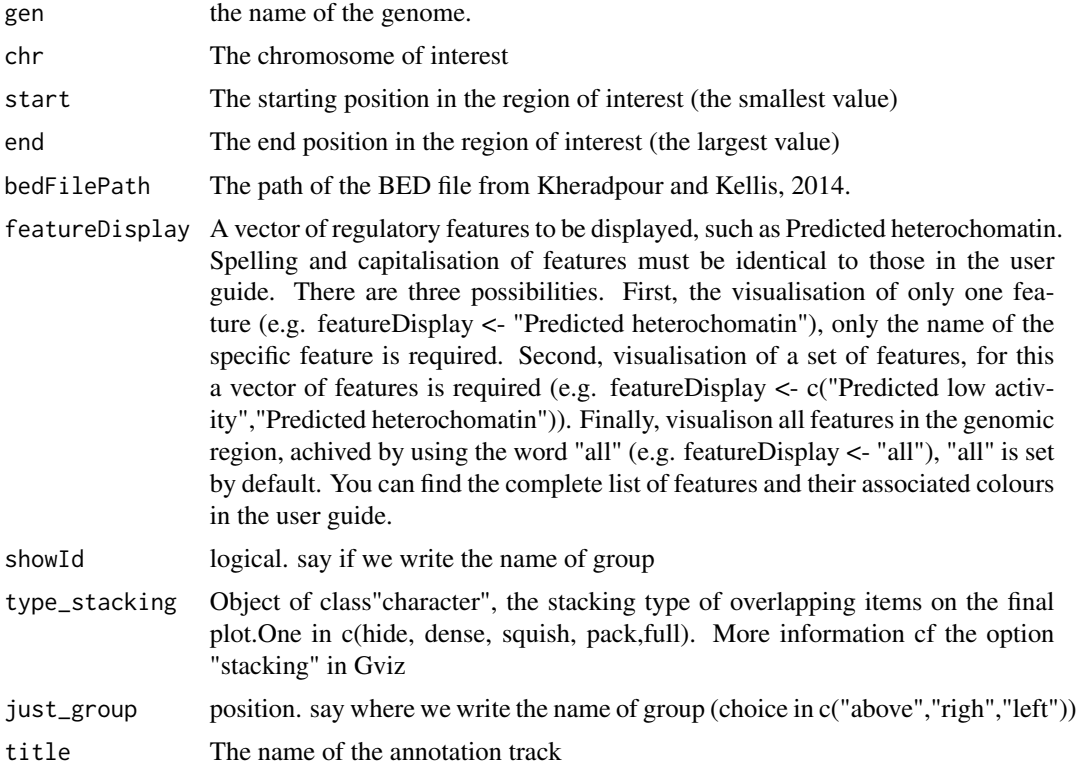

# Value

An AnnotationTrack object of Gviz

# Author(s)

Tiphaine Martin

#### References

http://bioconductor.org/packages/release/bioc/html/Gviz.html

Got to BindingMotifsBiomart binding motif biomart

#### Examples

```
library("Gviz")
gen <- "hg19"
chr<-"chr13"
start <- 52713837
end <- 52715894
extdata <- system.file("extdata", package="coMET",mustWork=TRUE)
psiQTLFilePath <- file.path(extdata, "/GTEX/psiQTL_Assoc-total.AdiposeTissue.txt")
if(interactive()){
  psiGTexTrackall<- psiQTL_GTEx(gen,chr,start, end, psiQTLFilePath,
  featureDisplay = 'all', showId=TRUE, type_stacking="squish",
  just_group="above" )
  plotTracks(psiGTexTrackall, from = start, to = end,
                                   fontfamily="sans", fontfamily.title="sans")
} else {
  data(psiGTexTrackall)
  plotTracks(psiGTexTrackall, from = start, to = end,
                                   fontfamily="sans",fontfamily.title="sans")
}
if(interactive()){
 psiGTexTrackSNP<- psiQTL_GTEx(gen,chr,start, end, psiQTLFilePath,
 featureDisplay = 'SNP', showId=TRUE, type_stacking="squish",
 just_group="left")
  plotTracks(psiGTexTrackSNP, from = start, to = end,
                                   fontfamily="sans",fontfamily.title="sans")
} else {
  data(psiGTexTrackSNP)
  plotTracks(psiGTexTrackSNP, from = start, to = end,
                                   fontfamily="sans",fontfamily.title="sans")
}
```
refGenes\_UCSC *Create a track of RefSeq genes from the UCSC genome browser*

#### Description

Create a track of RefSeq genes from the UCSC genome browser using the Gviz bioconductor package
## <span id="page-72-0"></span>refGenes\_UCSC 73

#### Usage

```
refGenes_UCSC(gen, chr, start, end, title="Ref Genes UCSC", track = "refGene",
IdType="Ref", showId=TRUE)
```
#### **Arguments**

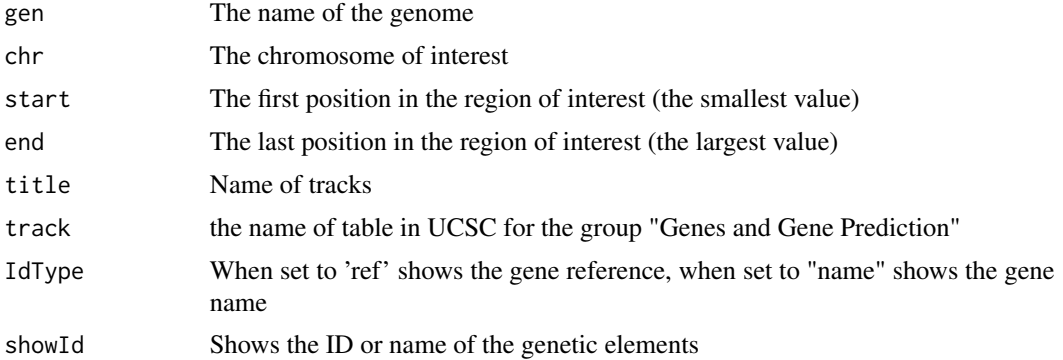

# Value

An UcscTrack object of Gviz

## Author(s)

Tiphaine Martin Tom Hardiman

#### References

http://genome-euro.ucsc.edu/cgi-bin/hgTrackUi?hgsid=202839739\_2hYQ1BAOuBMAR620GjrtdrFAy6dn&c=chr6&g=kno http://bioconductor.org/packages/release/bioc/html/Gviz.html

## See Also

[ISCA\\_UCSC](#page-60-0), [GWAScatalog\\_UCSC](#page-50-0), [genesName\\_ENSEMBL](#page-48-0), [GeneReviews\\_UCSC](#page-47-0), [GAD\\_UCSC](#page-44-0), [genes\\_ENSEMBL](#page-49-0), [xenorefGenes\\_UCSC](#page-0-0), [transcript\\_ENSEMBL](#page-89-0), [knownGenes\\_UCSC](#page-62-0)

## Examples

```
library("Gviz")
gen <- "hg38"
chr <- "chr7"
start <- 38203219
end <- 38303219
IdType <- "name"
track <- "refGene"
if(interactive()) {
```
genesUcsctrack<-refGenes\_UCSC(gen,chr,start,end,track,IdType)

```
plotTracks(genesUcsctrack, from = start, to =end)
}else {
  data(genesUcsctrack)
  plotTracks(genesUcsctrack, from = start, to =end)
}
```
regulationBiomart\_ENSEMBL

*Create a regulation track from ENSEMBL*

#### Description

Create a 'Regulation' track from ENSEMBL using the Gviz bioconductor package

# Usage

regulationBiomart\_ENSEMBL(gen, chr, start, end,title="Regulation ENSEMBL")

## Arguments

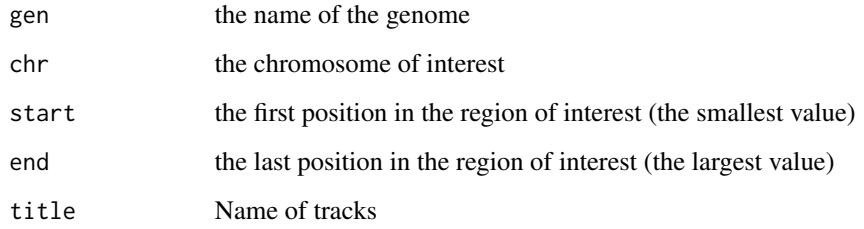

# Value

An AnnotationTrack object of Gviz

## Author(s)

Tiphaine Martin

# References

http://bioconductor.org/packages/release/bioc/html/Gviz.html Got to ENSEMBLregulation biomart

<span id="page-73-0"></span>

## <span id="page-74-0"></span>Examples

```
library("Gviz")
gen <- "hg19"
chr <- "chr7"
start <- 38290160
end <- 38303219
if(interactive()){
  regulationENSEMBLtrack<-regulationBiomart_ENSEMBL(gen,chr,start,end)
  plotTracks(regulationENSEMBLtrack, from = start, to =end,
                                   fontfamily="sans",fontfamily.title="sans")
} else {
  data(regulationENSEMBLtrack)
  plotTracks(regulationENSEMBLtrack, from = start, to =end,
                                   fontfamily="sans", fontfamily.title="sans")
}
```
regulatoryEvidenceBiomart\_ENSEMBL

*Creates a regulatory feature track from ENSEMBL*

## Description

Creates a regulatory feature track from ENSEMBL using the Gviz bioconductor package. A complete list of features and their associated colours can be found in the user guide.

#### Usage

```
regulatoryEvidenceBiomart_ENSEMBL (gen, chr, start, end,
featureDisplay = "all", datasetEnsembl = "hsapiens_annotated_feature",
title="Other Regulatory Regions ENSEMBL")
```
#### Arguments

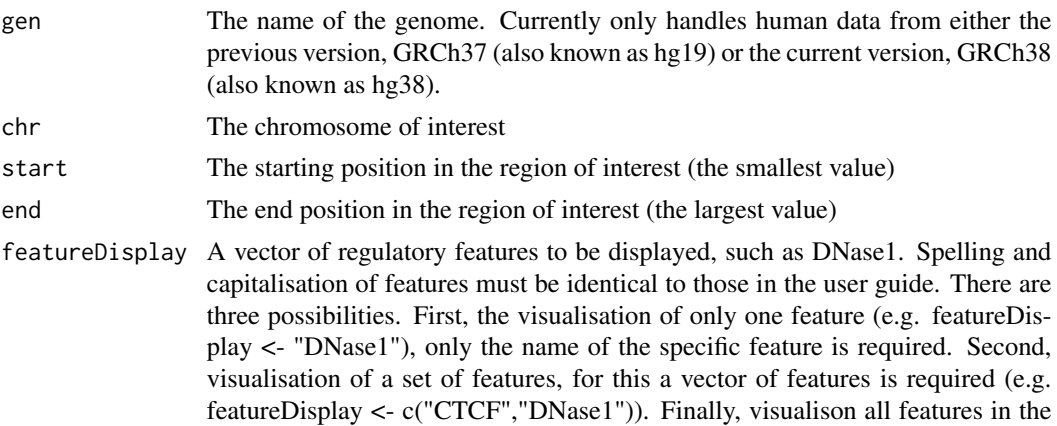

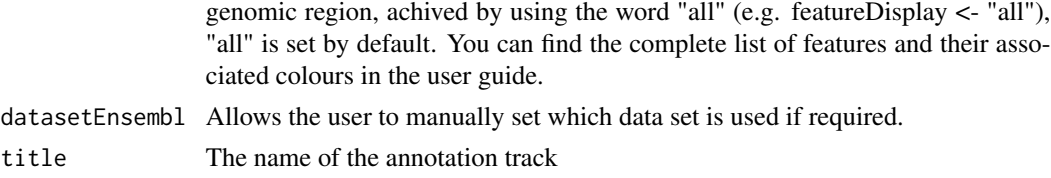

#### Value

An AnnotationTrack object of Gviz

#### Author(s)

Tiphaine Martin Tom Hardiman

## References

http://bioconductor.org/packages/release/bioc/html/Gviz.html Got to ENSEMBLregulation binding motif biomart

```
library("Gviz")
gen <- "hg38"
chr <- "chr1"
start <- 40000
end <- 50000
featureDisplay <- "H3K27me3"
if(interactive()){
 regulatoryEvidenceBiomartTrackSingle <- regulatoryEvidenceBiomart_ENSEMBL(gen,
 chr,start,end,featureDisplay)
  plotTracks(regulatoryEvidenceBiomartTrackSingle, from = start, to = end,
                                   fontfamily="sans",fontfamily.title="sans")
} else {
  data(regulatoryEvidenceBiomartTrackSingle)
  plotTracks(regulatoryEvidenceBiomartTrackSingle, from = start, to = end,
                                   fontfamily="sans",fontfamily.title="sans")
}
#####
library("Gviz")
gen <- "hg38"
chr < - "chr1"start <- 40000
end <- 100000
featureDisplay <- c("H3K27me3","H3K36me3")
if(interactive()){
 regulatoryEvidenceBiomartTrackMultiple<-regulatoryEvidenceBiomart_ENSEMBL (gen,
```

```
chr,start,end,featureDisplay)
 plotTracks(regulatoryEvidenceBiomartTrackMultiple, from = start, to = end,
                                   fontfamily="sans",fontfamily.title="sans")
} else {
 data(regulatoryEvidenceBiomartTrackMultiple)
 plotTracks(regulatoryEvidenceBiomartTrackMultiple, from = start, to = end,
                                   fontfamily="sans",fontfamily.title="sans")
}
#####
library("Gviz")
gen <- "hg38"
chr < "chr1"start <- 50000
end <- 100000
featureDisplay <- "all"
if(interactive()){
regulatoryEvidenceBiomartTrackAll<-regulatoryEvidenceBiomart_ENSEMBL (gen,
chr,start,end,featureDisplay)
 plotTracks(regulatoryEvidenceBiomartTrackAll, from = start, to = end,
                                   fontfamily="sans",fontfamily.title="sans")
} else {
 data(regulatoryEvidenceBiomartTrackAll)
 plotTracks(regulatoryEvidenceBiomartTrackAll, from = start, to = end,
                                   fontfamily="sans",fontfamily.title="sans")
```
}

regulatoryFeaturesBiomart\_ENSEMBL

*Creates a regulatory feature track from ENSEMBL*

#### Description

Creates a regulatory feature track from ENSEMBL using the Gviz bioconductor package. A complete list of features and their associated colours can be found in the user guide.

#### Usage

```
regulatoryFeaturesBiomart_ENSEMBL(gen, chr, start, end, featureDisplay = "all",
datasetEnsembl = "hsapiens_regulatory_feature",
title="Regulatory Features ENSEMBL")
```
#### Arguments

gen The name of the genome. Currently only handles human data from either the previous version, GRCh37 (also known as hg19) or the current version, GRCh38 (also known as hg38).

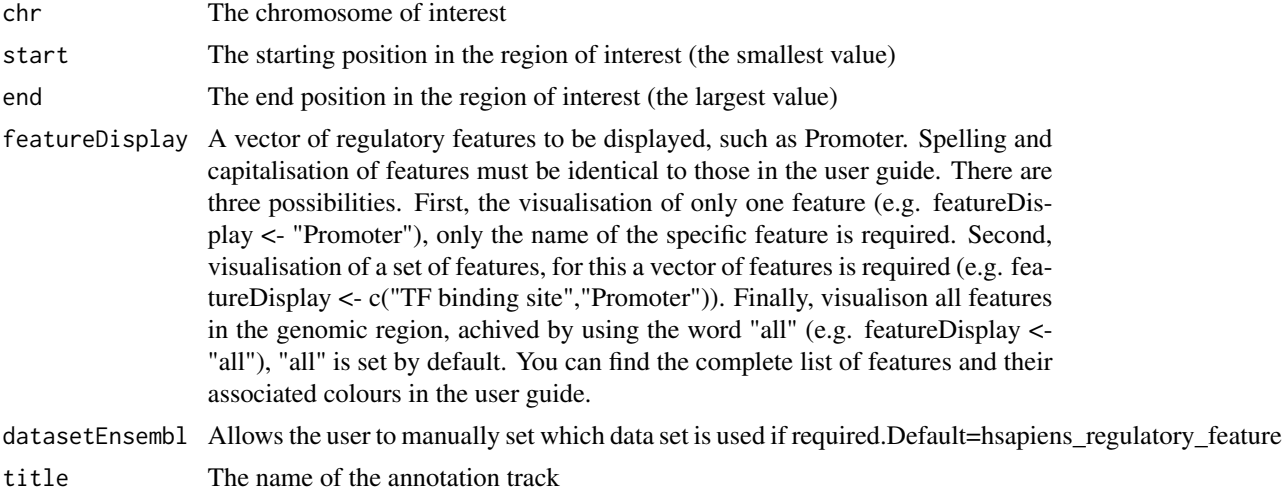

## Value

An AnnotationTrack object of Gviz

## Author(s)

Tiphaine Martin

Tom Hardiman

## References

http://bioconductor.org/packages/release/bioc/html/Gviz.html Got to ENSEMBLregulation binding motif biomart

```
library("Gviz")
gen <- "hg38"
chr <- "chr1"
start <- 10000
end <- 500000
featureDisplay <- "Enhancer"
if(interactive()){
 regulatoryFeaturesBiomartTrackSingle<-regulatoryFeaturesBiomart_ENSEMBL(gen,
 chr,start,end,featureDisplay)
  plotTracks(regulatoryFeaturesBiomartTrackSingle, from = start, to = end,
                                   fontfamily="sans",fontfamily.title="sans")
} else {
  data(regulatoryFeaturesBiomartTrackSingle)
  plotTracks(regulatoryFeaturesBiomartTrackSingle, from = start, to = end,
                                   fontfamily="sans",fontfamily.title="sans")
}
```

```
#####
```

```
library("Gviz")
gen <- "hg38"
chr <- "chr1"
start <- 10000
end <- 100000
featureDisplay <- c("CTCF Binding Site","Enhancer")
if(interactive()){
 regulatoryFeaturesBiomartTrackMultiple<-regulatoryFeaturesBiomart_ENSEMBL(gen,
 chr,start,end,featureDisplay)
  plotTracks(regulatoryFeaturesBiomartTrackMultiple, from = start, to = end,
                                   fontfamily="sans",fontfamily.title="sans")
} else {
  data(regulatoryFeaturesBiomartTrackMultiple)
  plotTracks(regulatoryFeaturesBiomartTrackMultiple, from = start, to = end,
                                   fontfamily="sans",fontfamily.title="sans")
}
#####
library("Gviz")
gen <- "hg38"
chr <- "chr1"
start <- 10000
end <- 50000
featureDisplay <- "all"
if(interactive()){
 regulatoryFeaturesBiomartTrackAll<-regulatoryFeaturesBiomart_ENSEMBL(gen,
 chr,start,end,featureDisplay)
  plotTracks(regulatoryFeaturesBiomartTrackAll, from = start, to = end,
                                   fontfamily="sans",fontfamily.title="sans")
} else {
  data(regulatoryFeaturesBiomartTrackAll)
  plotTracks(regulatoryFeaturesBiomartTrackAll, from = start, to = end,
                                   fontfamily="sans", fontfamily.title="sans")
}
```
regulatorySegmentsBiomart\_ENSEMBL *Creates a binding motif track from ENSEMBL [obselete]*

## Description

[obselete] Creates a track of regulatory segments from ENSEMBL using the Gviz bioconductor package. A complete list of features and their associated colours can be found in the user guide.

## Usage

```
regulatorySegmentsBiomart_ENSEMBL(gen, chr, start, end, featureDisplay = 'all',
datasetEnsembl = "hsapiens_external_feature",
title="External Regulatory ENSEMBL")
```
#### Arguments

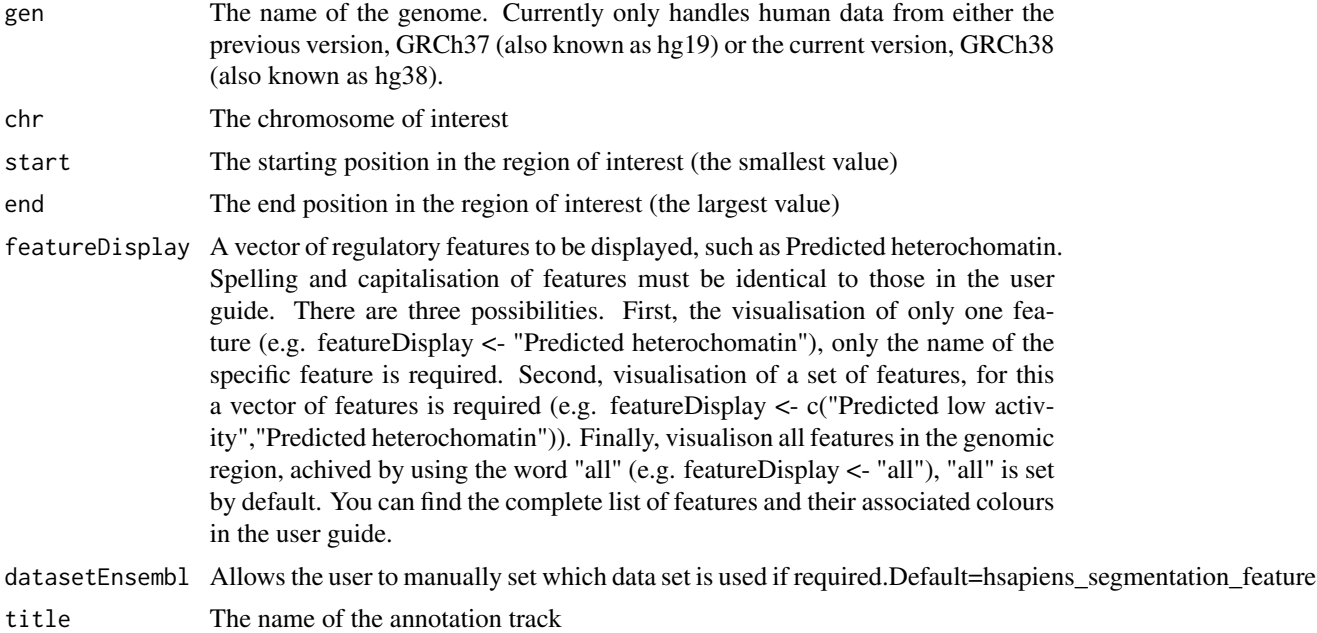

## Value

An AnnotationTrack object of Gviz

## Author(s)

Tiphaine Martin Tom Hardiman

#### References

http://bioconductor.org/packages/release/bioc/html/Gviz.html Got to ENSEMBLregulation binding motif biomart

```
library("Gviz")
gen <- "hg38"
chr <- "chr1"
start <- 10000
end <- 50000
```

```
featureDisplay <- "CTCF enriched"
if(interactive()){
 regulatorySegmentsBiomartTrackSingle<-regulatorySegmentsBiomart_ENSEMBL(gen,
 chr,start,end,featureDisplay)
  plotTracks(regulatorySegmentsBiomartTrackSingle, from = start, to = end,
                                   fontfamily="sans",fontfamily.title="sans")
} else {
  data(regulatorySegmentsBiomartTrackSingle)
  plotTracks(regulatorySegmentsBiomartTrackSingle, from = start, to = end,
                                   fontfamily="sans",fontfamily.title="sans")
}
####
library("Gviz")
gen <- "hg38"
chr <- "chr1"
start <- 10000
end <- 50000
featureDisplay <- c("CTCF enriched","Predicted Promoter Flank")
if(interactive()){
 regulatorySegmentsBiomartTrackMultiple<-regulatorySegmentsBiomart_ENSEMBL(gen,
 chr,start,end,featureDisplay)
  plotTracks(regulatorySegmentsBiomartTrackMultiple, from = start, to = end,
                                   fontfamily="sans", fontfamily.title="sans")
} else {
  data(regulatorySegmentsBiomartTrackMultiple)
  plotTracks(regulatorySegmentsBiomartTrackMultiple, from = start, to = end,
                                   fontfamily="sans", fontfamily.title="sans")
}
####
library("Gviz")
gen <- "hg38"
chr <- "chr1"
start <- 10000
end <- 50000
featureDisplay <- "all"
if(interactive()){
 regulatorySegmentsBiomartTrackAll<-regulatorySegmentsBiomart_ENSEMBL(gen,
 chr,start,end,featureDisplay)
  plotTracks(regulatorySegmentsBiomartTrackAll, from = start, to = end,
                                   fontfamily="sans", fontfamily.title="sans")
} else {
  data(regulatorySegmentsBiomartTrackAll)
  plotTracks(regulatorySegmentsBiomartTrackAll, from = start, to = end,
                                   fontfamily="sans", fontfamily.title="sans")
```
<span id="page-81-0"></span>

## Description

Create one track of the genomic positions of regions from repeatMasker\_UCSC using the Gviz bioconductor package

#### Usage

```
repeatMasker_UCSC(gen, chr, start, end, title="RepeatMasker",
showId=FALSE,type_stacking="full")
```
#### Arguments

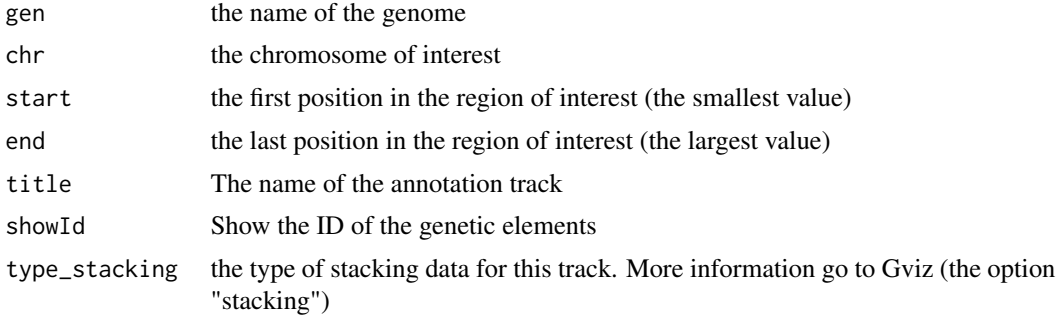

#### Value

An UcscTrack object of Gviz

# Author(s)

Tiphaine Martin

#### References

http://bioconductor.org/packages/release/bioc/html/Gviz.html

http://genome-euro.ucsc.edu/cgi-bin/hgTrackUi?hgsid=202839739\_2hYQ1BAOuBMAR620GjrtdrFAy6dn&c=chr6&g=rmsk

```
library("Gviz")
gen <- "hg38"
chr <- "chr2"
start <- 38290160
end <- 38303219
```
## <span id="page-82-0"></span>segmentalDups\_UCSC 83

```
if(interactive()){
 rmtrack <-repeatMasker_UCSC(gen,chr,start,end,showId=TRUE)
 plotTracks(rmtrack, from = start, to = end,
                                   fontfamily="sans",fontfamily.title="sans")
} else {
 data(repeatMaskerTrack)
 plotTracks(rmtrack, from = start, to = end,
                                   fontfamily="sans",fontfamily.title="sans")
}
```
segmentalDups\_UCSC *Create one track of the genomic positions of regions from segmentalDups\_UCSC*

#### Description

Create one track of the genomic positions of regions from segmentalDups\_UCSC using the Gviz bioconductor package

## Usage

```
segmentalDups_UCSC(gen, chr, start, end, title="Segmental Dups UCSC")
```
#### Arguments

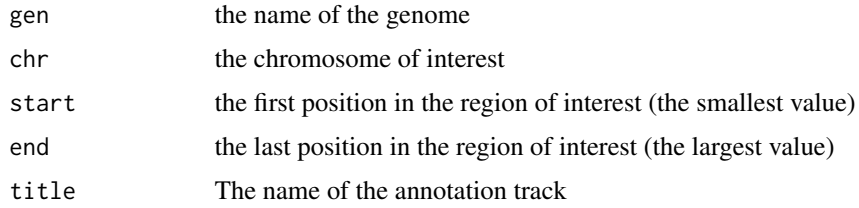

#### Value

An UcscTrack object of Gviz

#### Author(s)

Tiphaine Martin Tom Hardiman

#### References

http://bioconductor.org/packages/release/bioc/html/Gviz.html http://genome-euro.ucsc.edu/cgi-bin/hgTrackUi?hgsid=202839739\_2hYQ1BAOuBMAR620GjrtdrFAy6dn&c=chr6&g=rmsk

## Examples

```
library("Gviz")
gen <- "hg38"
chr <- "chr2"
start <- 100000
end <- 200000
if(interactive()){
  DupTrack <-segmentalDups_UCSC(gen,chr,start,end)
  plotTracks(DupTrack, from = start, to = end,
                                   fontfamily="sans",fontfamily.title="sans")
} else {
  data(DupTrack)
  plotTracks(DupTrack, from = start, to = end,
                                   fontfamily="sans", fontfamily.title="sans")
}
```
setColors *Set Colors for a color wheel*

#### Description

This function set a given number of colors to create a color wheel

#### Usage

```
setColors(color, num)
```
#### Arguments

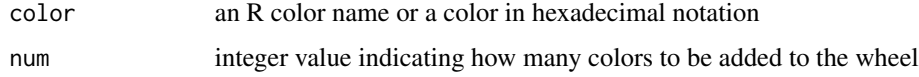

## Value

A character vector with the given color and the set of colors to create a wheel color

## Author(s)

Gaston Sanchez

#### See Also

[col2HSV](#page-16-0)

<span id="page-83-0"></span>

## <span id="page-84-1"></span>snpBiomart\_ENSEMBL 85

## Examples

```
# create a color wheel based on 'tomato'
setColors("tomato", 12)
# set 7 colors for '#3D6DCC'
setColors("#3D6DCC", 7)
```
<span id="page-84-0"></span>snpBiomart\_ENSEMBL *Create a short variation track from ENSEMBL*

## Description

Create a 'Short Variation' track from ENSEMBL using the Gviz bioconductor package

#### Usage

```
snpBiomart_ENSEMBL(gen,chr, start, end, dataset, showId=FALSE, title = "SNPs ENSEMBL")
```
## Arguments

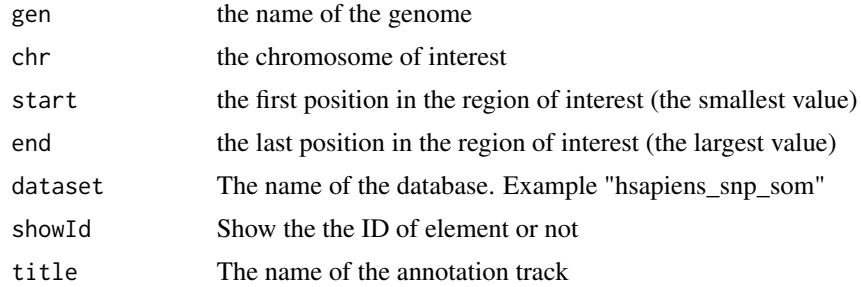

## Value

An AnnotationTrack object of Gviz

#### Author(s)

Tiphaine Martin

## References

Go to ENSEMBL Biomart http://bioconductor.org/packages/release/bioc/html/Gviz.html

#### See Also

[snpLocations\\_UCSC](#page-85-0), [structureBiomart\\_ENSEMBL](#page-86-0), [COSMIC\\_UCSC](#page-32-0), [CoreillCNV\\_UCSC](#page-31-0), [ClinVarMain\\_UCSC](#page-15-0), [ClinVarCnv\\_UCSC](#page-13-0),

# Examples

```
library("Gviz")
gen <- "hg38"
chr <- "chr2"
start <- 38290160
end <- 38303219
if(interactive()){
  snptrack <- snpBiomart_ENSEMBL(gen,chr, start, end,
                       dataset="hsapiens_snp",showId=FALSE)
  plotTracks(snptrack, from=start, to=end,
                                   fontfamily="sans",fontfamily.title="sans")
} else {
  data(snpBiomarttrack)
  plotTracks(snptrack, from=start, to=end,
                                   fontfamily="sans",fontfamily.title="sans")
}
```
<span id="page-85-0"></span>snpLocations\_UCSC *Create a SNP track from UCSC*

#### Description

Create a SNP track from UCSC using the Gviz bioconductor package

#### Usage

```
snpLocations_UCSC(gen, chr, start, end,title= "SNPs UCSC", track="All SNPs(142)")
```
## Arguments

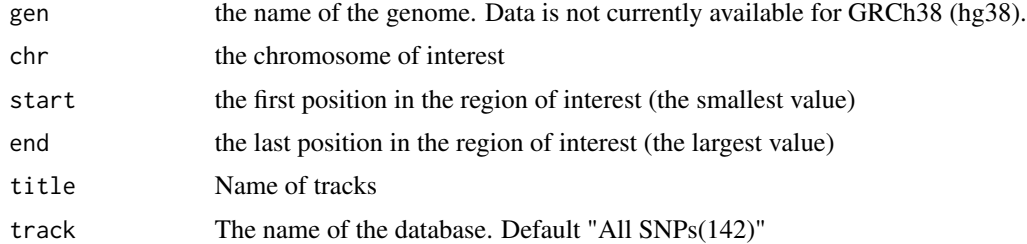

## Value

An UcscTrack object of Gviz

## Author(s)

Tiphaine Martin

<span id="page-85-1"></span>

#### <span id="page-86-1"></span>References

http://genome-euro.ucsc.edu/cgi-bin/hgTrackUi?hgsid=202839739\_2hYQ1BAOuBMAR620GjrtdrFAy6dn&c=chr6&g=snp141 http://bioconductor.org/packages/release/bioc/html/Gviz.html

#### See Also

[snpLocations\\_UCSC](#page-85-0), [structureBiomart\\_ENSEMBL](#page-86-0), [COSMIC\\_UCSC](#page-32-0), [CoreillCNV\\_UCSC](#page-31-0), [ClinVarMain\\_UCSC](#page-15-0), [ClinVarCnv\\_UCSC](#page-13-0),

#### Examples

```
library("Gviz")
gen <- "hg38"
chr <- "chr7"
start <- 38290160
end <- 38303219
if(interactive()) {
  snpUCSCtrack<-snpLocations_UCSC(gen,chr,start,end,"All SNPs(142)")
  plotTracks(snpUCSCtrack, from = start, to =end,
                                   fontfamily="sans",fontfamily.title="sans")
} else {
  data(snpUCSCtrack)
  plotTracks(snpUCSCtrack, from = start, to =end,
                                   fontfamily="sans", fontfamily.title="sans")
}
```
<span id="page-86-0"></span>structureBiomart\_ENSEMBL

*Create a structural variation track from ENSEMBL*

## Description

Create a 'Structural Variation' track from ENSEMBL using the Gviz bioconductor package

#### Usage

```
structureBiomart_ENSEMBL(gen, chr, start, end, strand, dataset,
showId=FALSE, title = "Structural variation")
```
## Arguments

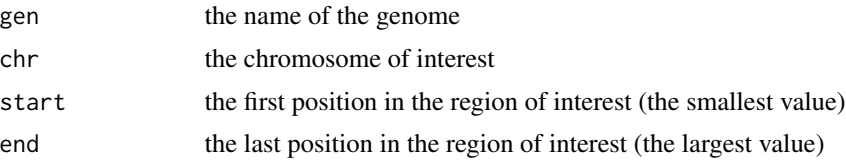

<span id="page-87-0"></span>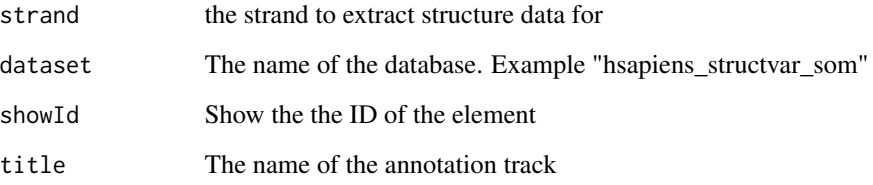

#### Value

An AnnotationTrack object of Gviz

#### Author(s)

Tiphaine Martin

#### References

Go to ENSEMBL Biomart

http://bioconductor.org/packages/release/bioc/html/Gviz.html

#### See Also

[snpLocations\\_UCSC](#page-85-0), [snpBiomart\\_ENSEMBL](#page-84-0), [COSMIC\\_UCSC](#page-32-0), [CoreillCNV\\_UCSC](#page-31-0), [ClinVarMain\\_UCSC](#page-15-0), [ClinVarCnv\\_UCSC](#page-13-0),

```
library("Gviz")
gen <- "hg38"
chr <- "chr2"
start <- 38290160
end <- 38303219
if(interactive()){
  strutrack <- structureBiomart_ENSEMBL(chr, start, end,
                             strand, dataset="hsapiens_structvar_som")
  plotTracks(strutrack, from=start, to=end,
                                   fontfamily="sans",fontfamily.title="sans")
}else {
  data(strucBiomarttrack)
  plotTracks(strutrack, from=start, to=end,
                                   fontfamily="sans", fontfamily.title="sans")
}
```
<span id="page-88-0"></span>

#### Description

Creates a track of TFBS motifs from FANTOM using the Gviz bioconductor package. A complete list of features and their associated colours can be found in the user guide.

#### Usage

TFBS\_FANTOM(gen, chr, start, end, bedFilePath,title="TF motif FANTOM5")

## Arguments

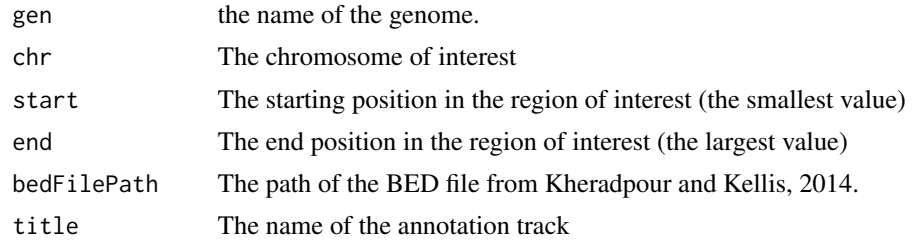

#### Value

An AnnotationTrack object of Gviz

#### Author(s)

Tiphaine Martin

#### References

http://bioconductor.org/packages/release/bioc/html/Gviz.html Got to BindingMotifsBiomart binding motif biomart

```
library("Gviz")
gen <- "hg19"
chr<- "chr1"
start <- 6000000
end <- 6500000
extdata <- system.file("extdata", package="coMET",mustWork=TRUE)
AP1FantomFile <- file.path(extdata, "FANTOM/Fantom_hg19.AP1_MA0099.2.sites_example970.txt")
if(interactive()){
  tfbsFANTOMtrack <- TFBS_FANTOM(gen,chr,start, end, AP1FantomFile)
```

```
plotTracks(tfbsFANTOMtrack, from = start, to = end,
                                   fontfamily="sans",fontfamily.title="sans")
} else {
 data(tfbsFANTOMtrack)
 plotTracks(tfbsFANTOMtrack, from = start, to = end,
                                   fontfamily="sans",fontfamily.title="sans")
}
```
<span id="page-89-0"></span>transcript\_ENSEMBL *Create a track of transcripts from ENSEMBL*

# Description

Create a track to visualize different transcripts from ENSEMBL using the Gviz bioconductor package

## Usage

```
transcript_ENSEMBL(gen, chr, start, end,showId = FALSE, title="transcripts ENSEMBL")
```
#### **Arguments**

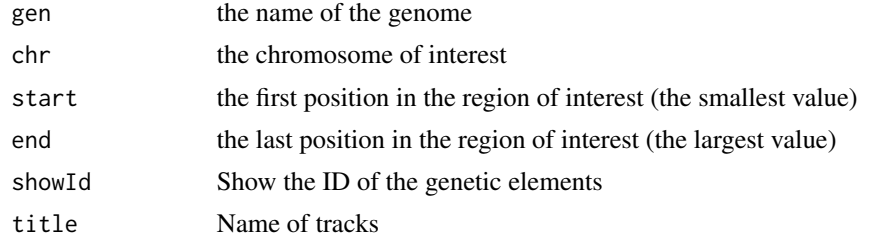

## Value

A BiomartGeneRegionTrack object of Gviz

#### Author(s)

Tiphaine Martin

#### References

http://bioconductor.org/packages/release/bioc/html/Gviz.html http://genome-euro.ucsc.edu/cgi-bin/hgTrackUi?hgsid=202839739\_2hYQ1BAOuBMAR620GjrtdrFAy6dn&c=chr6&g=ens

#### See Also

[ISCA\\_UCSC](#page-60-0), [GWAScatalog\\_UCSC](#page-50-0), [knownGenes\\_UCSC](#page-62-0), [genesName\\_ENSEMBL](#page-48-0), [GeneReviews\\_UCSC](#page-47-0), [GAD\\_UCSC](#page-44-0), [genes\\_ENSEMBL](#page-49-0), [xenorefGenes\\_UCSC](#page-0-0),

# transcript\_ENSEMBL 91

```
library("Gviz")
gen <- "hg19"
chr < "chr2"start <- 32290160
end <- 33303219
if(interactive()){
  transENSMBLtrack<-transcript_ENSEMBL(gen,chr,start,end,showId=TRUE)
  plotTracks(transENSMBLtrack, from=start, to=end,
                                   fontfamily="sans",fontfamily.title="sans")
} else {
  data(transENSMBLtrack)
  plotTracks(transENSMBLtrack, from=start, to=end,
                                   fontfamily="sans",fontfamily.title="sans")
}
```
# Index

∗ dplot chrUCSC2ENSEMBL, [14](#page-13-1) ∗ hplot bindingMotifsBiomart\_ENSEMBL, [4](#page-3-0) ChIPTF\_ENCODE, [7](#page-6-0) chromatinHMMAll\_UCSC, [8](#page-7-0) chromatinHMMOne\_UCSC, [10](#page-9-0) chromHMM\_RoadMap, [11](#page-10-0) ClinVarCnv\_UCSC, [14](#page-13-1) ClinVarMain\_UCSC, [16](#page-15-1) comet, [18](#page-17-0) comet.list, [24](#page-23-0) comet.web, [26](#page-25-0) CoreillCNV\_UCSC, [32](#page-31-1) COSMIC\_UCSC, [33](#page-32-1) cpgIslands\_UCSC, [34](#page-33-0) dgfootprints\_RoadMap, [35](#page-34-0) DNAse\_UCSC, [40](#page-39-0) DNaseI\_FANTOM, [37](#page-36-0) DNaseI\_RoadMap, [38](#page-37-0) eQTL, [41](#page-40-0) eQTL\_GTEx, [43](#page-42-0) GAD\_UCSC, [45](#page-44-1) gcContent\_UCSC, [47](#page-46-0) GeneReviews\_UCSC, [48](#page-47-1) genes\_ENSEMBL, [50](#page-49-1) GWAScatalog\_UCSC, [51](#page-50-1) HiCdata2matrix, [53](#page-52-0) HistoneAll\_UCSC, [54](#page-53-0) HistoneOne\_UCSC, [55](#page-54-0) imprintedGenes\_GTEx, [57](#page-56-0) interestGenes\_ENSEMBL, [58](#page-57-0) interestTranscript\_ENSEMBL, [60](#page-59-0) ISCA\_UCSC, [61](#page-60-1) knownGenes\_UCSC, [63](#page-62-1) metQTL, [64](#page-63-0) miRNATargetRegionsBiomart\_ENSEMBL, [66](#page-65-0) otherRegulatoryRegionsBiomart\_ENSEMBL,

#### [68](#page-67-0)

psiQTL\_GTEx, [71](#page-70-0) refGenes\_UCSC, [72](#page-71-0) regulationBiomart\_ENSEMBL, [74](#page-73-0) regulatoryEvidenceBiomart\_ENSEMBL, [75](#page-74-0) regulatoryFeaturesBiomart\_ENSEMBL, [77](#page-76-0) regulatorySegmentsBiomart\_ENSEMBL, [79](#page-78-0) repeatMasker\_UCSC, [82](#page-81-0) segmentalDups\_UCSC, [83](#page-82-0) snpBiomart\_ENSEMBL, [85](#page-84-1) snpLocations\_UCSC, [86](#page-85-1) structureBiomart\_ENSEMBL, [87](#page-86-1) TFBS\_FANTOM, [89](#page-88-0) transcript\_ENSEMBL, [90](#page-89-1) ∗ misc genesName\_ENSEMBL, [49](#page-48-1) ∗ package coMET-package, [3](#page-2-0) bindingMotifsBiomart\_ENSEMBL, [4](#page-3-0) ChIPTF\_ENCODE, [7](#page-6-0) chromatinHMMAll\_UCSC, [8,](#page-7-0) *[11](#page-10-0)* chromatinHMMOne\_UCSC, *[9](#page-8-0)*, [10](#page-9-0) chromHMM\_RoadMap, [11](#page-10-0) chrUCSC2ENSEMBL, [14](#page-13-1) ClinVarCnv\_UCSC, [14,](#page-13-1) *[16](#page-15-1)*, *[32](#page-31-1)*, *[34](#page-33-0)*, *[85](#page-84-1)*, *[87,](#page-86-1) [88](#page-87-0)* ClinVarMain\_UCSC, *[15](#page-14-0)*, [16,](#page-15-1) *[32](#page-31-1)*, *[34](#page-33-0)*, *[85](#page-84-1)*, *[87,](#page-86-1) [88](#page-87-0)* col2HSV, [17,](#page-16-1) *[84](#page-83-0)* coMET *(*coMET-package*)*, [3](#page-2-0) comet, [18,](#page-17-0) *[25](#page-24-0)*, *[30](#page-29-0)* coMET-package, [3](#page-2-0) comet.list, *[23](#page-22-0)*, [24,](#page-23-0) *[30](#page-29-0)* comet.web, *[23](#page-22-0)*, *[25](#page-24-0)*, [26](#page-25-0) complementary, [31](#page-30-0) CoreillCNV\_UCSC, *[15,](#page-14-0) [16](#page-15-1)*, [32,](#page-31-1) *[34](#page-33-0)*, *[85](#page-84-1)*, *[87,](#page-86-1) [88](#page-87-0)* COSMIC\_UCSC, *[15,](#page-14-0) [16](#page-15-1)*, *[32](#page-31-1)*, [33,](#page-32-1) *[85](#page-84-1)*, *[87,](#page-86-1) [88](#page-87-0)*

#### INDEX  $\sim$  93

cpgIslands\_UCSC, [34](#page-33-0) dgfootprints\_RoadMap, [35](#page-34-0) DNAse\_UCSC, [40](#page-39-0) DNaseI\_FANTOM, [37](#page-36-0) DNaseI\_RoadMap, [38](#page-37-0) eQTL, [41](#page-40-0) eQTL\_GTEx, [43](#page-42-0) GAD\_UCSC, [45,](#page-44-1) *[48](#page-47-1)*, *[50](#page-49-1)[–52](#page-51-0)*, *[59](#page-58-0)*, *[61–](#page-60-1)[63](#page-62-1)*, *[73](#page-72-0)*, *[90](#page-89-1)* gcContent\_UCSC, [47](#page-46-0) GeneReviews\_UCSC, *[46](#page-45-0)*, [48,](#page-47-1) *[50–](#page-49-1)[52](#page-51-0)*, *[59](#page-58-0)*, *[61–](#page-60-1)[63](#page-62-1)*, *[73](#page-72-0)*, *[90](#page-89-1)* genes\_ENSEMBL, *[46](#page-45-0)*, *[48](#page-47-1)*, *[50](#page-49-1)*, [50,](#page-49-1) *[52](#page-51-0)*, *[61–](#page-60-1)[63](#page-62-1)*, *[73](#page-72-0)*, *[90](#page-89-1)* genesName\_ENSEMBL, *[46](#page-45-0)*, *[48](#page-47-1)*, [49,](#page-48-1) *[51,](#page-50-1) [52](#page-51-0)*, *[59](#page-58-0)*, *[61](#page-60-1)[–63](#page-62-1)*, *[73](#page-72-0)*, *[90](#page-89-1)* GWAScatalog\_UCSC, *[46](#page-45-0)*, *[48](#page-47-1)*, *[50,](#page-49-1) [51](#page-50-1)*, [51,](#page-50-1) *[59](#page-58-0)*, *[61](#page-60-1)[–63](#page-62-1)*, *[73](#page-72-0)*, *[90](#page-89-1)* HiCdata2matrix, [53](#page-52-0) HistoneAll\_UCSC, [54,](#page-53-0) *[56](#page-55-0)* HistoneOne\_UCSC, *[55](#page-54-0)*, [55](#page-54-0) imprintedGenes\_GTEx, [57](#page-56-0) interestGenes\_ENSEMBL, [58](#page-57-0) interestTranscript\_ENSEMBL, [60](#page-59-0) ISCA\_UCSC, *[46](#page-45-0)*, *[48](#page-47-1)*, *[50](#page-49-1)[–52](#page-51-0)*, *[59](#page-58-0)*, *[61](#page-60-1)*, [61,](#page-60-1) *[63](#page-62-1)*, *[73](#page-72-0)*, *[90](#page-89-1)* knownGenes\_UCSC, *[46](#page-45-0)*, *[48](#page-47-1)*, *[50–](#page-49-1)[52](#page-51-0)*, *[59](#page-58-0)*, *[61,](#page-60-1) [62](#page-61-0)*, [63,](#page-62-1) *[73](#page-72-0)*, *[90](#page-89-1)* metQTL, [64](#page-63-0) miRNATargetRegionsBiomart\_ENSEMBL, [66](#page-65-0) opposite *(*complementary*)*, [31](#page-30-0) otherRegulatoryRegionsBiomart\_ENSEMBL, [68](#page-67-0) par, *[70](#page-69-0)* pie, *[70](#page-69-0)* pizza, [70](#page-69-0) polygon, *[70](#page-69-0)* psiQTL\_GTEx, [71](#page-70-0) refGenes\_UCSC, [72](#page-71-0) regulationBiomart\_ENSEMBL, [74](#page-73-0) regulatoryEvidenceBiomart\_ENSEMBL, [75](#page-74-0)

regulatoryFeaturesBiomart\_ENSEMBL, [77](#page-76-0) regulatorySegmentsBiomart\_ENSEMBL, [79](#page-78-0) repeatMasker\_UCSC, [82](#page-81-0) segmentalDups\_UCSC, [83](#page-82-0) setColors, [84](#page-83-0) snpBiomart\_ENSEMBL, *[15,](#page-14-0) [16](#page-15-1)*, *[32](#page-31-1)*, *[34](#page-33-0)*, [85,](#page-84-1) *[88](#page-87-0)* snpLocations\_UCSC, *[15,](#page-14-0) [16](#page-15-1)*, *[32](#page-31-1)*, *[34](#page-33-0)*, *[85](#page-84-1)*, [86,](#page-85-1) *[87,](#page-86-1) [88](#page-87-0)* structureBiomart\_ENSEMBL, *[15,](#page-14-0) [16](#page-15-1)*, *[32](#page-31-1)*, *[34](#page-33-0)*, *[85](#page-84-1)*, *[87](#page-86-1)*, [87](#page-86-1) TFBS\_FANTOM, [89](#page-88-0) transcript\_ENSEMBL, *[46](#page-45-0)*, *[48](#page-47-1)*, *[50](#page-49-1)[–52](#page-51-0)*, *[59](#page-58-0)*, *[62,](#page-61-0) [63](#page-62-1)*, *[73](#page-72-0)*, [90](#page-89-1) xenorefGenes\_UCSC, *[46](#page-45-0)*, *[48](#page-47-1)*, *[50](#page-49-1)[–52](#page-51-0)*, *[59](#page-58-0)*, *[61](#page-60-1)[–63](#page-62-1)*, *[73](#page-72-0)*, *[90](#page-89-1)*